# **Linguaggio SQL**

- il linguaggio SQL *(Structured Query Language)* <sup>e</sup>' un linguaggio per la definizione e la manipolazione dei dati, sviluppato originariamente presso il laboratorio IBM a San Jose (Calif.)
- <sup>e</sup>' diventato standard ufficiale nel 1986 (SQL-86)
- ultimo standard e' SQL:1999 (noto anche come SQL3), con caratteristiche object-relational, lo standard precedente e' SQL2 (o SQL-92)
- <sup>e</sup>' il linguaggio oggi piu' usato nei DBMS disponibili come prodotti commerciali
- tra i DBMS che usano SQL ricordiamo SQL/DS e DB2 (IBM) **Oracle** SQL-Server(Microsoft) Informix Sybase CA Ingres (Computer Associates)

# **SQL - Tipi di Dato**

- i tipi di dato in SQL:1999 si suddividono in
	- tipi predefiniti
	- tipi strutturati
	- tipi user-defined

ci concentreremo sui tipi predefiniti (i tipi strutturati e user-defined verranno considerati nelle caratteristiche object-relational di SQL:1999)

- i tipi di dato predefiniti sono suddivisi in 5 categorie: tipi numerici, tipi binari, tipi carattere, tipi temporali e tipi booleani
- i vari tipi sono suddivisi in sottocategorie

# **Tipi numerici**

• tipi numerici *esatti*

rappresentano valori interi e valori decimali in virgola fissa (es. 75, -6.2)

• tipi numerici *approssimati*

rappresentano valori numerici approssimati con rappresentazione in virgola mobile (es. 1256E-4)

# **SQL - Tipi di Dato Tipi numerici**

# *Tipi numerici esatti*

**INTEGER** rappresenta i valori interi la precisione (numero totale di cifre) di questo tipo di dato e' espressa in numero di bit o cifre, a seconda della specifica implementazione di SQL

**SMALLINT** rappresenta i valori interi i valori di questo tipo sono usati per eventuali ottimizzazioni in quanto richiedono minore spazio di memorizzazione

l'unico requisito e' che la precisione di questo tipo di dato sia non maggiore della precisione del tipo di dato INTEGER

**NUMERIC** rappresenta i valori decimali <sup>e</sup>' caratterizzato da una precisione e una scala (numero di cifre della parte frazionaria) la specifica di questo tipo di dato ha la forma NUMERIC (p, s)

**DECIMAL** <sup>e</sup>' simile al tipo NUMERIC la specifica di questo tipo di dato ha la forma DECIMAL (p, s)

La differenza tra NUMERIC e DECIMAL e' che il primo deve essere implementato esattamente con la precisione richiesta, mentre il secondo puo' avere una precisione maggiore

# **SQL - Tipi di Dato Tipi numerici**

 *Tipi numerici approssimati* 

**REAL** rappresenta valori a singola precisione in virgola mobile

la precisione dipende dalla specifica implementazione di SQL

**DOUBLE PRECISION** rappresenta valori a doppia precisione in virgola mobile la precisione dipende dalla specifica implementazione di SQL

**FLOAT** permette di richiedere la precisione che si desidera

formato FLOAT (p)

# **SQL - Tipi di Dato Tipi binari**

**BIT** rappresenta stringhe di bit di lunghezza massima predefinita

la specifica di questo tipo di dato ha la forma BIT(n) dove n e' la lunghezza massima delle stringhe (se non viene specificata alcuna lunghezza, il default e' 1)

**BIT VARYING** rappresenta stringhe di bit di lunghezza massima predefinita la specifica di questo tipo di dato ha la forma BIT VARYING(n) dove n e' la lunghezza massima delle stringhe

la differenza con il tipo BIT e' che per questo tipo si alloca per ogni stringa la lunghezza massima predefinita, mentre per BIT VARYING si usano strategie diverse

per entrambi i tipi possono essere utilizzate le rappresentazioni binaria o esadecimale (es. B'01111' o X'44')

**BINARY LARGE OBJECT (BLOB)** questo tipo di dato permette di definire sequenze di bit di elevate dimensioni

verra' discusso in dettaglio relativamente alle caratteristiche object-relational di SQL:1999

# **SQL - Tipi di Dato Tipi carattere**

**CHARACTER** questo tipo di dato (spesso abbreviato in CHAR) permette di definire stringhe di caratteri di lunghezza massima predefinita la specifica di questo tipo di dato ha la forma CHAR(n) dove n e' la lunghezza massima delle stringhe (se non viene specificata alcuna lunghezza, il default e' 1)

**CHARACTER VARYING** questo tipo di dato (spesso abbreviato in VARCHAR) permette di definire stringhe di caratteri di lunghezza massima predefinita

la specifica di questo tipo di dato ha la forma VARCHAR(n) dove n e' la lunghezza massima delle stringhe

la differenza con il tipo CHAR e' che per questo tipo si alloca per ogni stringa la lunghezza massima predefinita, mentre per VARCHAR si usano strategie diverse

# **CHARACTER LARGE OBJECT (CLOB)**

questo tipo di dato permette di definire sequenze di caratteri di elevate dimensioni (testo) verra' discusso in dettaglio relativamente alle caratteristiche object-relational di SQL:1999

<sup>e</sup>' possibile associare al tipo carattere il CHARACTER SET di riferimento e la relativa COLLATION (ordine dei caratteri nel set)

per ognuno dei tipi carattere esiste inoltre la variante NATIONAL

# **SQL - Tipi di Dato Tipi temporali**

**DATE** rappresenta le date espresse come anno (4 cifre), mese (2 cifre comprese tra 1 e 12), giorno (2 cifre comprese tra 1 e 31 ed ulteriori restrizioni a seconda del mese)

**TIME** rappresenta i tempi espressi come ora (2 cifre), minuto (2 cifre) e secondo (2 cifre)

**TIMESTAMP** rappresenta una "concatenazione" dei due tipi di dato precedenti con una precisione al microsecondo pertanto permette di rappresentare timestamp che consistono di: anno, mese, giorno, ora, minuto,

secondo e microsecondo

# **Tipi booleani**

**BOOLEAN** rappresenta i valori booleani i valori di tale tipo sono TRUE, FALSE, UNKNOWN

# **SQL - Tipi di Dato Esempio DB2**

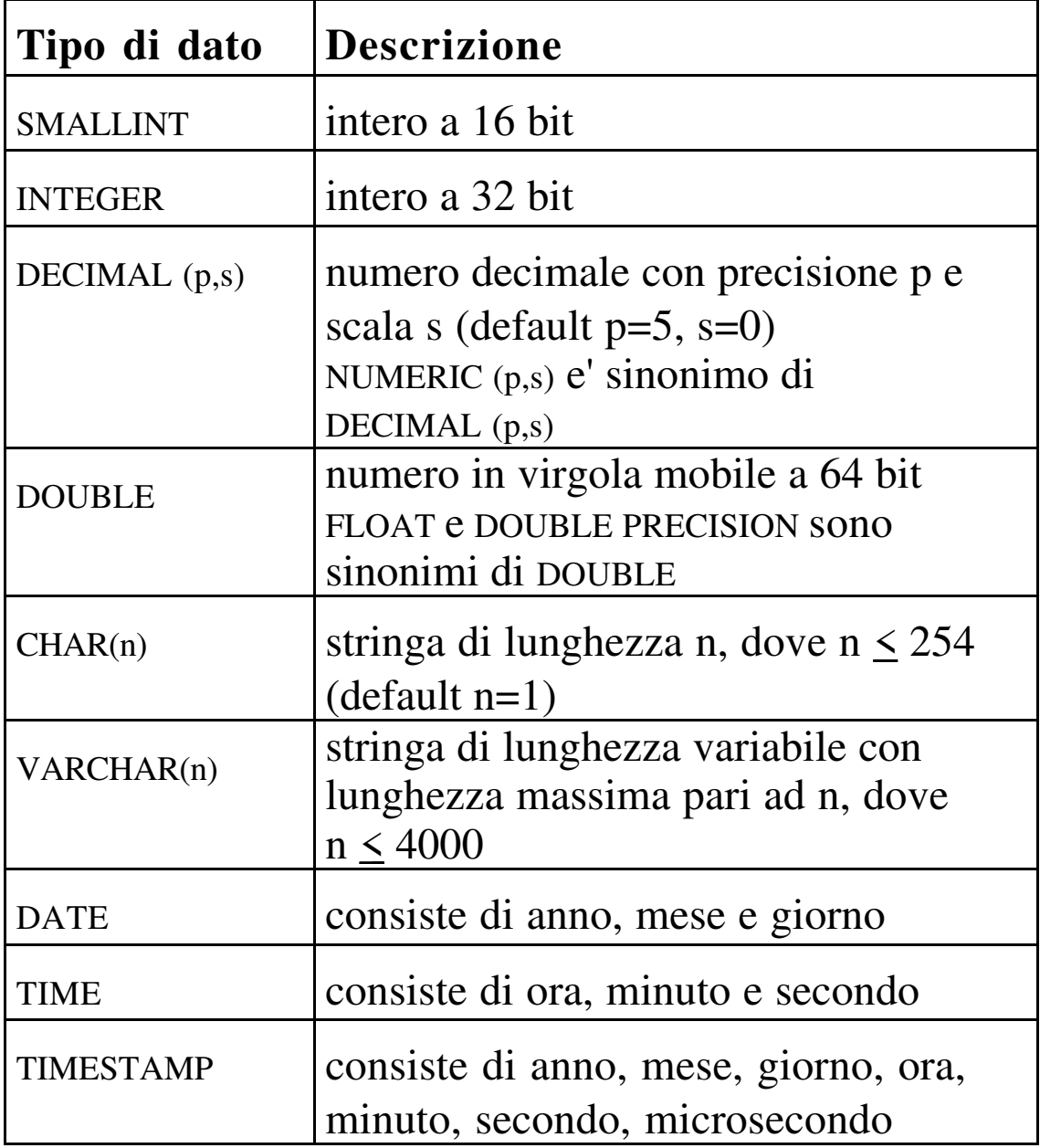

# **SQL – DDL: Creazione di tabelle**

- La creazione avviene tramite il comando di **CREATE TABLE**
- sintassi:

```
CREATE TABLE nome-tabella
(spec_col1
[, ....,
spec_coln]);
```
dove:

- nome-tabella e' il nome della relazione che viene creata
- spec\_coli (i=1,....,n) e' una specifica di colonna il cui formato e' il seguente

NomeColonnai Dominioi [DEFAULT valoredefault]

• Esempio:

# CREATE TABLE Impiegati

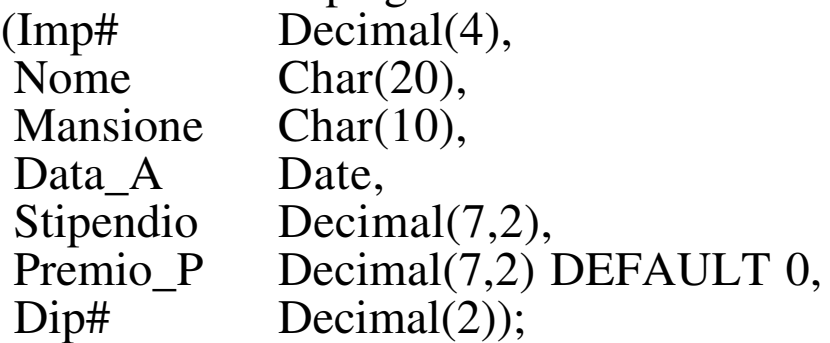

# **SQL - Domini**

- • <sup>e</sup>' possibile definire domini ed utilizzarli nella definizione di tabelle
- $\bullet$  un dominio e' un nuovo nome per un tipo di dato, a cui si possono associare altre informazioni (valori di default e/o vincoli sui valori)
- sintassi:

CREATE DOMAIN nome-dominio AS descrizione-tipo [DEFAULT valoredefault];

• Esempio:

# CREATE DOMAIN DominioMansione

# AS CHAR(10)

DEFAULT 'impiegato';

### CREATE TABLE Impiegati

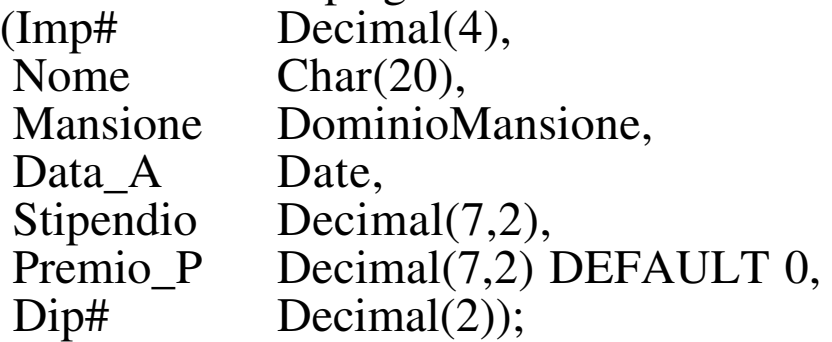

- • un vincolo e' una regola che specifica delle condizioni sui valori
- • un vincolo puo' essere associato a una tabella, a un attributo, ad un dominio
- • in SQL e' possibile specificare diversi tipi di vincoli
	- chiavi (UNIQUE e PRIMARY KEY)
	- obbligatorieta' di attributi (NOT NULL)
	- chiavi esterne (FOREIGN KEY)
	- vincoli CHECK (su attributo o su tupla) e asserzioni (vincoli CHECK su piu' tuple o tabelle)

• <sup>e</sup>' inoltre possibile specificare se il controllo del vincolo debba essere eseguito non appena si esegue un'operazione che ne puo' causare la violazione (NON DEFERRABLE) o se possa essere rimandato alla fine della transazione (DEFERRABLE)

• per i vincoli differibili si puo' specificare un check time iniziale: INITIALLY DEFERRED (default) o INITIALLY IMMEDIATE

• i vincoli non possono contenere condizioni la cui valutazione puo' dare risultati differenti a seconda di quando e' valutata (es. riferimenti al tempo di sistema)

# **SQL - Chiavi**

• la specifica delle chiavi si effettua in SQL mediante le parole chiave UNIQUE o PRIMARY KEY

• UNIQUE garantisce che non esistano due tuple che condividono gli stessi valori non nulli per gli attributi (colonne UNIQUE possono contenere valori nulli)

- • PRIMARY KEY impone che per ogni tupla i valori degli attributi specificati siano non nulli e diversi da quelli di ogni altra tupla
- • in una tabella e' possibile specificare piu' chiavi UNIQUE ma una sola PRIMARY KEY
- • se la chiave e' formata da un solo attributo e' sufficiente far seguire la specifica dell'attributo da UNIQUE o PRIMARY KEY
- • alternativamente si puo' far seguire la definizione della tabella da

PRIMARY KEY (column-name-list)

o

UNIQUE (column-name-list)

# **SQL - Chiavi**

# Esempi

### CREATE TABLE Impiegati

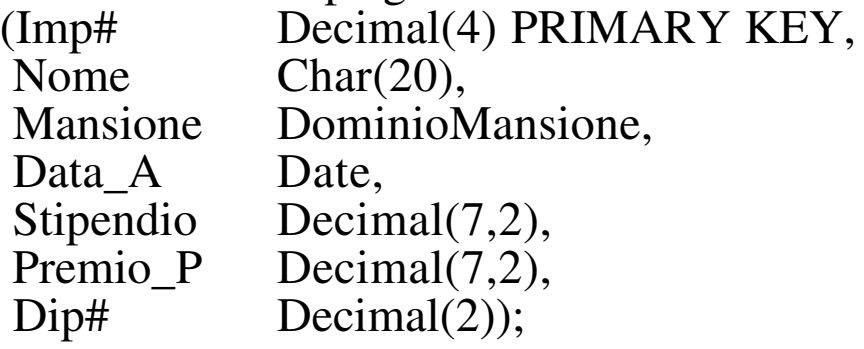

# CREATE TABLE Impiegati

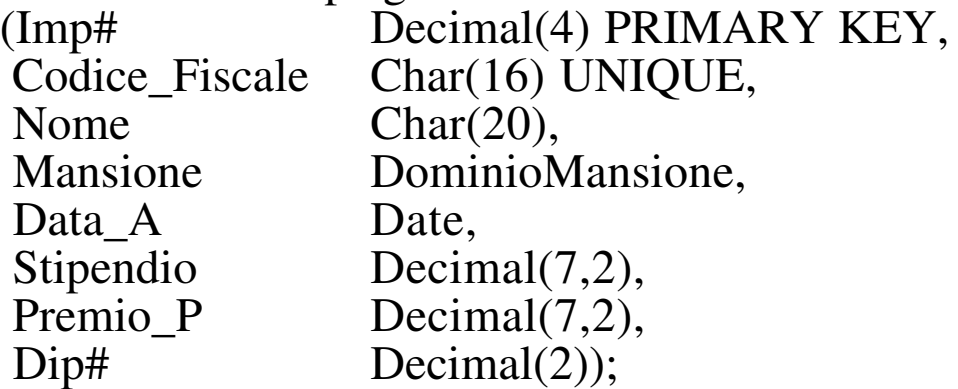

#### CREATE TABLE Film

(Titolo Char(20), Anno Integer, Studio Char(20), Colore Boolean, PRIMARY KEY (Titolo,Anno));

# **SQL - NOT NULL**

- • per specificare che un colonna non puo' assumere valori nulli e' sufficiente includere il vincolo NOT NULL nella specifica della colonna
- • le colonne dichiarate PRIMARY KEY non possono assumere valori nulli
- Esempio:

# CREATE TABLE Impiegati

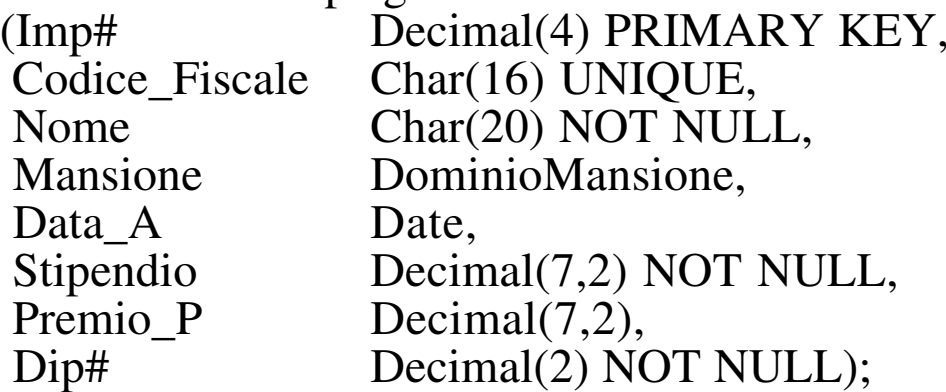

## **SQL - Chiavi esterne**

• la specifica di chiavi esterne avviene mediante la clausola (opzionale) FOREIGN KEY del comando CREATE TABLE

sintassi:

[, FOREIGN KEY (listaNomiColonne) REFERENCES NomeTabellaRiferita [MATCH {FULL|PARTIAL|SIMPLE} ] [ ON DELETE { NO ACTION | RESTRICT | CASCADE | SET NULL | SET DEFAULT}] [ ON UPDATE { NO ACTION | RESTRICT | CASCADE | SET NULL | SET DEFAULT}]

[, FOREIGN KEY.....]])

dove listaNomiColonne e' un sottoinsieme delle colonne della tabella che corrisponde ad una chiave (UNIQUE o primaria) della tabella riferita

non e' necessario che i nomi siano gli stessi, ma i domini degli attributi corrispondenti devono essere compatibili

• nel caso di chiave esterna costituita da un solo attributo si puo' far seguire la specifica della colonna da REFERENCES NomeTabellaRiferita

Il tipo di match e' significativo nel caso di chiavi esterne costituite da piu' di un attributo e in presenza di valori nulli

• MATCH SIMPLE: il vincolo di integrita' referenziale e' soddisfatto se per ogni tupla della tabella referente (a) almeno una delle colonne della chiave esterna e' NULL, oppure (b) nessuna di tali colonne e' NULL ed esiste una tupla nella tabella riferita la cui chiave coincide con i valori di tali colonne

• MATCH FULL: il vincolo di integrita' referenziale e' soddisfatto se per ogni tupla della tabella referente (a) tutte le colonne della chiave esterna sono NULL, oppure (b) nessuna di tali colonne e' NULL ed esiste una tupla nella tabella riferita la cui chiave coincide con i valori di tali colonne

• MATCH PARTIAL: il vincolo di integrita' referenziale <sup>e</sup>' soddisfatto se per ogni tupla della tabella referente i valori delle colonne non nulle della chiave esterna corrispondono ai valori di chiave di una tupla della tabella riferita

il default e' MATCH SIMPLE

Opzioni riguardanti le azioni da eseguire nel caso di cancellazione di una tupla riferita tramite chiave esterna:

(1) NO ACTION: la cancellazione di una tupla dalla tabella riferita e' eseguita solo se non esiste alcuna tupla nella tabella referente che ha come chiave esterna la chiave della tupla da cancellare

(2) RESTRICT: come per NO ACTION, con la differenza che questa condizione viene controllata subito, mentre NO ACTION viene considerata dopo che sono state esaminate tutte le altre specifiche relative all'integrita' referenziale

(3) CASCADE: la cancellazione di una tupla dalla tabella riferita implica la cancellazione di tutte le tuple della tabella referente che hanno come chiave esterna la chiave della tupla da cancellare

(4) SET NULL: la cancellazione di una tupla dalla tabella riferita implica che in tutte le tuple della tabella referente che hanno come chiave esterna la chiave della tupla da cancellare, la chiave esterna viene posta a valore NULL (se ammesso)

(5) SET DEFAULT: la cancellazione di una tupla dalla tabella riferita implica che in tutte le tuple della tabella referente che hanno come chiave esterna la chiave della tupla da cancellare, il valore della chiave viene posto uguale al valore di default specificato per le colonne che costituiscono la chiave esterna

# **SQL - Chiavi esterne**

Opzioni riguardanti le azioni da eseguire nel caso di modifica della chiave della tupla riferita tramite chiave esterna:

hanno lo stesso significato delle opzioni viste per la cancellazione

• differenza opzione CASCADE

> ha l'effetto di assegnare alla chiave esterna il nuovo valore della chiave della tupla riferita

- • default: NO ACTION sia per la cancellazione che l'update
- • ordine in cui vengono considerate le varie opzioni (nel caso di piu' riferimenti):
	- **RESTRICT**
	- CASCADE, SET NULL, SET DEFAULT
	- -NO ACTION
	- nel caso di inserimento o modifica nella tabella referente non e' possibile specificare alcuna opzione e quella applicata e' sempre NO ACTION

#### **SQL - Chiavi esterne**

#### Esempio

CREATE TABLE Docente (Dno Char(7), Dnome Varchar(20), Residenza Varchar(15), PRIMARY KEY (Dno));

CREATE TABLE Studente (Sno Char(6), Sname Varchar(20), Residenza Varchar(15), Birthdate Date, PRIMARY KEY (Sno));

CREATE TABLE Relatore (Dno Char(7), Sno Char(6), PRIMARY KEY (Sno), FOREIGN KEY (Dno) REFERENCES Docente ON DELETE RESTRICT ON UPDATE CASCADE, FOREIGN KEY (Sno) REFERENCES Studente ON DELETE CASCADE, ON UPDATE CASCADE);

# **SQL – Vincoli CHECK su attributi**

• alla specifica della colonna viene affiancata la parola chiave CHECK seguita da una condizione, cioe' un predicato o una combinazione booleana di predicati (componente WHERE di una query SQL)

• tale condizione puo' contenere sottointerrogazioini che fanno riferimento ad altre tabelle, ma il vincolo viene controllato solo quando viene modificato il valore dell'attributo a cui e' associato

• Esempio (specifica di range di valori per gli attributi di una colonna)

Mansione Char(10) **CHECK** (Mansione **IN** ('dirigente', 'ingegnere', 'tecnico', 'segretaria'))

• Esempio di constraint che puo' essere violato

…

**CHECK** (Stipendio < ( SELECT MAX(Stipendio) FROM Impiegato WHERE Mansione  $=$  'dirigente'))

• i vincoli su domini sono del tutto analoghi – esempio:

CREATE DOMAIN DominioMansione AS Char(10) CHECK (VALUE IN

('dirigente', 'ingegnere', 'tecnico', 'segretaria'))

# **SQL – Vincoli CHECK su tuple**

• quando si definisce una tabella e' possibile aggiungere alla specifica delle colonne, delle chiavi e delle chiavi esterne la parola chiave CHECK seguita da una condizione, cioe' un predicato o una combinazione booleana di predicati (componente WHERE di una query SQL)

• tale condizione puo' contenere sottointerrogazioini che fanno riferimento ad altre tabelle, ma il vincolo viene controllato solo quando viene inserita una tupla nella tabella o viene modificata una tupla della tabella

• Esempio:

**CHECK** (Stipendio > PremioP)

• Esempio di constraint che puo' essere violato

**CHECK** (Stipendio < (SELECT MAX(Stipendio) FROM Impiegato WHERE Mansione = 'dirigente'))

# **SQL – Asserzioni**

• sono elementi dello schema, servono per scrivere vincoli che coinvolgono piu' tuple o piu' tabelle

• sintassi:

CREATE ASSERTION Nome CHECK (Condizione)

la condizione, che si valuta in vero o falso, e' un predicato o una combinazione booleana di predicati (componente WHERE di una query SQL)

• Esempio:

# CREATE ASSERTION UnSoloDirig CHECK(NOT EXISTS (SELECT \* FROM Impiegati WHERE Mansione = 'dirigente' GROUP BY Dip# HAVING COUNT( $\ast$ ) > 1))

• Non tutti i DBMS supportano tutti i tipi di vincoli, in particolare le asserzioni non sono generalmente supporate ed i DBMS si limitano a gestire vincoli che possono essere verificati esaminando una sola tupla (motivazione: efficienza della valutazione)

# **SQL – Constraint**

• E' possibile assegnare un nome ai vincoli, facendo precedere la specifica del vincolo dalla parola chiave CONSTRAINT e dal nome

• Esempi:

Imp# Char(6) CONSTRAINT Chiave PRIMARY KEY

CONSTRAINT StipOK CHECK(Stipendio > PremioP)

• specificare un nome per i vincoli e' utile per potervisi poi riferire (ad esempio per modificarli)

- ogni vincolo ha associato un descrittore costituito da
	- nome (se non specificato assegnato dal sistema)
	- differibile o meno
	- checking time iniziale
- per modificare il checking time (solo per i vincoli DEFERRABLE) si usa il comando

SET CONSTRAINTS {listaNomiConstraints|ALL} {IMMEDIATE|DEFERRED}

# **SQL - Constraint**

- Esempio:

CREATE TABLE Esame (Sno Char(6) NOT NULL, Cno Char(6) NOT NULL, Cnome Varchar (20) NOT NULL, Voto Integer NOT NULL, PRIMARY KEY (Sno,Cno), FOREIGN KEY (Sno) REFERENCES Studente ON DELETE CASCADE, CONSTRAINT Cname-constr CHECK Cname IN ('Documentazione Automatica', 'SEI I', 'SEI II'), CONSTRAINT Voto-constr CHECK Voto  $\geq$  18 AND Voto  $\leq$  30);

- valutazione constraints:

(a) un constraint da una tupla e' violato se la condizione valutata sulla tupla da valore False

(b) un constraint la cui valutazione su una data tupla da' valore True o Unknown (a causa di valori nulli) non e' violato

(c) durante l'inserzione o la modifica di un insieme di tuple, la violazione di un vincolo per una delle tuple causa la non esecuzione dell'intero insieme;

il programma tuttavia continua la sua esecuzione

# **SQL - DDL Cancellazione e modifiche a schemi di relazioni**

• DROP TABLE R dove R e' il nome della relazione da cancellare

esempio: DROP TABLE Impiegati;

• RENAME Rv TO Rn dove Rv e Rn sono, rispettivamente, il vecchio e nuovo nome della relazione

esempio: RENAME Impiegati TO Imp;

•ALTER TABLE R ADD COLUMN spec\_col aggiunge una nuova colonna ad una relazione

esempio:

ALTER TABLE Impiegati ADD COLUMN (Prog# Decimal(3));

•ALTER TABLE R ALTER COLUMN spec\_col modifica una colonna di una relazione

esempio: ALTER TABLE Impiegati ALTER COLUMN (Prog# Decimal(4));

•ALTER TABLE R DROP COLUMN nome col rimuove una colonna da una relazione

esempio: ALTER TABLE Impiegati DROP COLUMN Premio P;

# **SQL - DDL Cancellazione e modifica di domini e vincoli**

- • ALTER DOMAIN D SET DEFAULT valore\_default modifica il valore di default di un dominio
- • DROP DOMAIN D{RESTRICT|CASCADE} rimuove un dominio
	- se viene specificato RESTRICT: il dominio viene rimosso solo se nessuna tabella lo utilizza
	- se viene specificato CASCADE: in ogni tabella che lo utilizza il nome del dominio viene sostituito dalla sua definizione (la modifica non influenza i dati presenti nella tabella)
- Modifica di vincoli

# ALTER TABLE R DROP CONSTRAINT C ALTER DOMAIN D DROP CONSTRAINT C rimuove vincolo C da tabella R o dominio D

ALTER TABLE R ADD CONSTRAINT C … ALTER DOMAIN D ADD CONSTRAINT C … aggiunge vincolo C a tabella R o dominio D

DROP ASSERTION A rimuove asserzione A

### **SQL - Interrogazioni formato di base comando SELECT**

• la forma piu' comune di interrogazione in SQL ha la seguente struttura:

SELECT Ri1.C1, Ri2.C2, ....., Rin.Cn FROM R1, R2, ....., Rk WHERE F;

dove

- $-$  R<sub>1</sub>, R<sub>2</sub>, ....., R<sub>k</sub> e' una lista di nomi distinti di relazioni;
- Ri1.C1, Ri2.C2, ....., Rin.Cn e' una lista di nomi di colonne
- la notazione R.C indica la colonna di nome C nella relazione R
- se una sola relazione nella lista di relazioni nella clausola FROM ha una colonna di nome C, si puo' usare C invece di R.C
- F e' un predicato analogo ai predicati visti nel caso dell'operazione relazionale <sup>σ</sup>
- il significato di una query SQL puo' essere espresso per mezzo della seguente espressione algebrica

 $\pi_{\text{Ri1.C1, Ri2.C2, ...}}$  Rin.Cn ( $\sigma_{\text{F(R1 x R2 x...x Rk)}}$ )

### **SQL - Interrogazioni esempi dalla base di dati impiegati e dipartimenti**

**Q1:** selezionare gli impiegati che hanno uno stipendio maggiore di 2000

<sup>σ</sup>Stipendio>2000(Impiegati)

SELECT \* FROM Impiegati WHERE Stipendio>2000;

 Nota: il simbolo \* nella clausola di proiezione indica che tutte le colonne delle relazione devono essere ritrovate;

risultato Q1

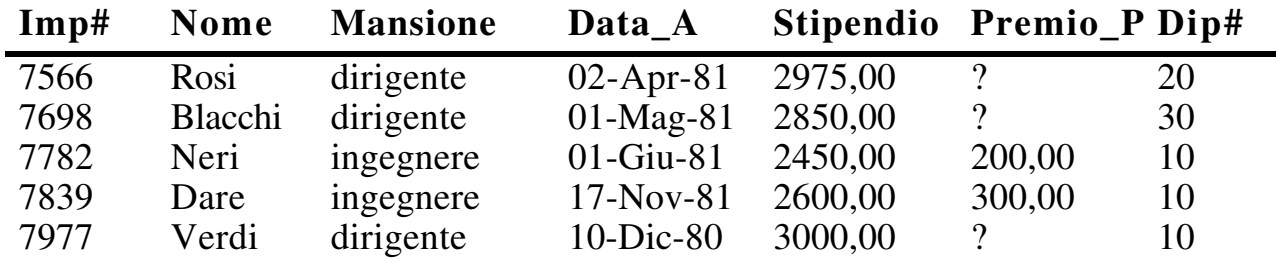

### **SQL - Interrogazioni esempi dalla base di dati impiegati e dipartimenti**

**Q2:** selezionare il nome e il numero di dipartimento degli impiegati che hanno uno stipendio maggiore di 2000 e hanno mansione di ingegnere

 $\pi$ Nome,Dip#<sup>( $\sigma$ Stipendio>2000 ∧ Mansione='Ingegnere'(Impiegati))</sup>

SELECT Nome, Dip# FROM Impiegati WHERE Stipendio>2000 AND Mansione = 'ingegnere';

risultato Q2

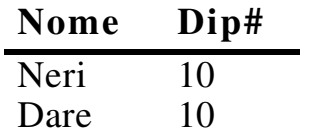

**Q3:** selezionare il numero degli impiegati che lavorano nel dipartimento 30 e sono ingegneri o tecnici

<sup>π</sup>Imp# (σDip#=30 ∧(Mansione= 'ingegnere'∨Mansione= 'tecnico') (Impiegati))

```
SELECT Imp# FROM Impiegati
  WHERE Dip#=30 AND
  (Mansione = 'ingegnere' OR Mansione = 'tecnico');
```
risultato Q3

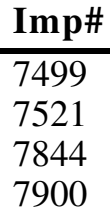

# **SQL - Interrogazioni**

# **condizioni su intervalli di valori**

- l'operatore BETWEEN permette di determinare le tuple che contengono in un dato attributo valori in un intervallo dato;
- formato

C BETWEEN v1 AND v2

forma negata

C NOT BETWEEN v1 AND v2

• esempio

SELECT Nome, Stipendio FROM Impiegati WHERE Stipendio BETWEEN 1100 AND 1400;

risultato

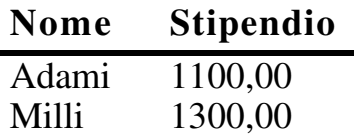

### **SQL - Interrogazioni ricerca di valori in un insieme**

- l'operatore IN permette di determinare le tuple che contengono, in un dato attributo, uno tra i valori in un insieme specificato;
- formato

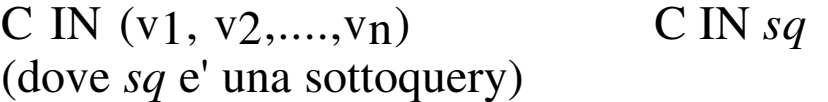

forma negata

- C NOT IN (v1, v2,....,vn) C NOT IN *sq*
- esempio

SELECT \* FROM Dipartimenti WHERE Dip# IN (10,30);

risultato

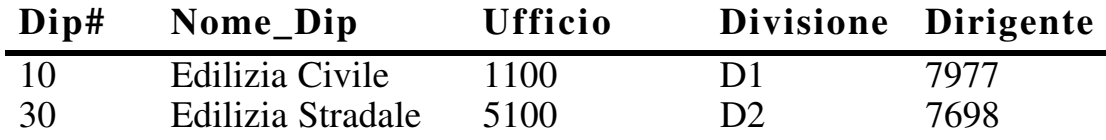

### **SQL - Interrogazioni confronto tra stringhe di caratteri**

- l'operatore LIKE permette di eseguire alcune semplici operazioni di *pattern-matching* su colonne di tipo stringa
- un predicato di confronto espresso con l'operatore LIKE ha il seguente formato

C LIKE *pattern*

dove *pattern* e' una stringa di caratteri che puo' contenere i caratteri speciali  $\%$  e

il carattere % denota una sequenza di caratteri arbitrari di lunghezza qualsiasi (anche zero)

il carattere \_ denota esattamente un carattere

• esempio: determinare tutti gli impiegati che hanno 'R' come terza lettera del cognome

SELECT Nome FROM Impiegati WHERE Nome LIKE ' $R\%$ ';

risultato

**Nome**

Martini Neri Dare Turni Fordi Verdi

• i predicati formati con gli operatori BETWEEN, IN e LIKE possono essere connessi con AND ed OR nella specifica di condizioni complesse

### **SQL - Interrogazioni ordinamento del risultato di una query**

- negli esempi visti, l'ordine delle tuple risultato di una interrogazione e' determinato dal sistema (dipende dalla strategia usata per eseguire l'interrogazione)
- <sup>e</sup>' possibile specificare un ordinamento diverso aggiungendo alla fine dell'interrogazione la clausola ORDER BY
- esempio: elencare lo stipendio, la mansione e il nome di tutti gli impiegati del dipartimento 30, ordinando le tuple in ordine crescente in base allo stipendio

SELECT Stipendio, Mansione, Nome FROM Impiegati WHERE Dip#=30 ORDER BY Stipendio;

risultato - le tuple sono ordinate in ordine crescente

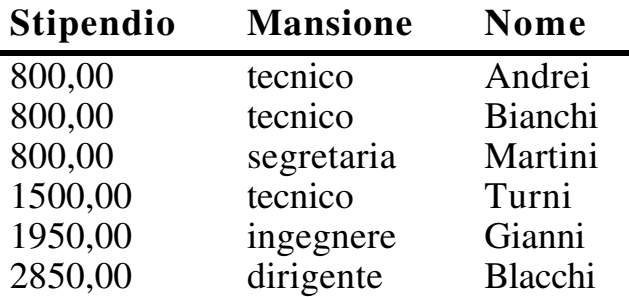

### **SQL - Interrogazioni ordinamento del risultato di una query**

- l'ordinamento non e' limitato ad una sola colonna, ne' ad un ordine crescente
- esempio: si vuole elencare mansione, nome e stipendio di tutti gli impiegati ordinando le tuple in base alla mansione in ordine crescente, ed in base allo stipendio in ordine decrescente

### SELECT Mansione, Stipendio, Nome FROM Impiegati ORDER BY Mansione, Stipendio DESC;

risultato

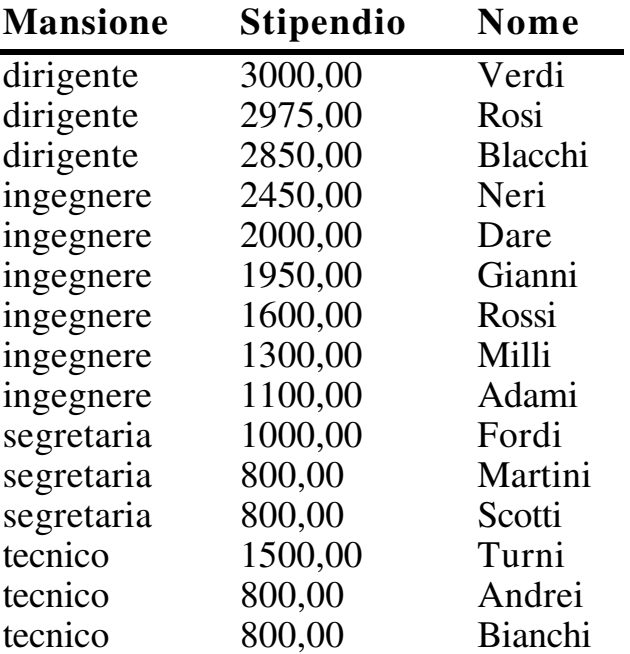

### **SQL - Interrogazioni eliminazione dei duplicati**

• supponiamo di voler ritrovare la lista di tutte le mansioni presenti nella relazioni Impiegati

SELECT Mansione FROM Impiegati;

risultato

#### **Mansione**

ingegnere tecnico tecnico dirigente segretaria dirigente ingegnere segretaria ingegnere tecnico ingegnere ingegnere segretaria ingegnere dirigente

• <sup>e</sup>' possibile richiedere l'eliminazione dei duplicati tramite la clausola DISTINCT

SELECT DISTINCT Mansione FROM Impiegati;

risultato

#### **Mansione**

ingegnere tecnico dirigente segretaria

# **SQL - Operazione di join**

- l'operazione di join rappresenta un'importante operazione in quanto permette di correlare dati rappresentati da relazioni diverse
- SQL non prevede un'operazione di join esplicita; il join e' espresso in SQL tramite un prodotto Cartesiano a cui sono applicati uno o piu' *predicati di join*
- un predicato di join esprime una relazione che deve essere verificata dalle tuple risultato dell'interrogazione
- esempio: determinare il nome del dipartimento in cui lavora l'impiegato Rossi

 SELECT Nome\_Dip FROM Impiegati, Dipartimenti WHERE Nome = 'Rossi' AND Impiegati.Dip# = Dipartimenti.Dip#;

```
 il predicato di join e'
    Impiegati.Dip# = Dipartimenti.Dip#
```
• <sup>e</sup>' possibile eseguire il join tra una tupla di una relazione e piu' tuple di un'altra relazione
### **SQL - Operazione di join**

- il risultato di un'operazione di join e' una relazione; e' pertanto possibile richiedere che tale relazione sia ordinata anche in base a valori di colonne di relazioni diverse o che le tuple duplicate siano eliminate
- si vuole ritrovare per ogni impiegato il nome, lo stipendio, la mansione, e il nome del dipartimento in cui l'impiegato lavora. Inoltre si vuole ordinare le tuple in ordine crescente in base al nome del dipartimento, ed in ordine decrescente in base allo stipendio.

SELECT Nome\_Dip, Nome, Mansione, Stipendio FROM Impiegati, Dipartimenti WHERE Impiegati.Dip# = Dipartimenti.Dip# ORDER BY Nome\_Dip, Stipendio DESC;

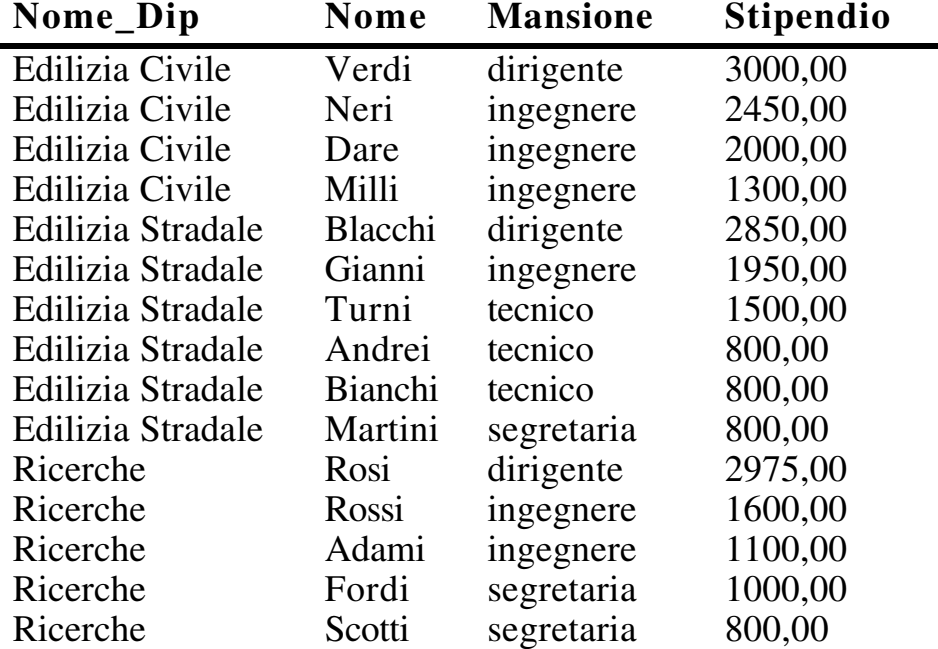

## **SQL - Espressioni e funzioni aritmetiche**

- i predicati usati nelle interrogazioni possono coinvolgere, oltre a nomi di colonna, anche espressioni aritmetiche
- tali espressioni sono formulate applicando gli operatori aritmetici (+, -, \*, /) ai valori delle colonne delle tuple
- le espressioni artimetiche possono comparire nella clausola di proiezione e nelle espressioni di assegnamenti del comando di UPDATE
- esempio: trovare il nome, lo stipendio, il premio di produzione, e la somma dello stipendio e del premio di produzione di tutti gli ingegneri

SELECT Nome, Stipendio, Premio\_P, Stipendio+Premio\_P FROM Impiegati WHERE Mansione = 'ingegnere';

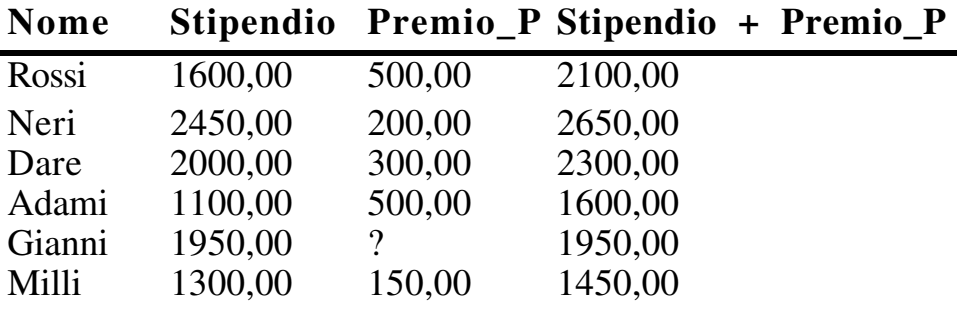

### **SQL - Espressioni e funzioni aritmetiche**

 • esempio: trovare il nome, lo stipendio, il premio di produzione, e la somma dello stipendio e del premio di produzione di tutti gli ingegneri per cui la somma dello stipendio e del premio di produzione e' maggiore di 2000

SELECT Nome, Stipendio, Premio\_P, Stipendio+Premio\_P FROM Impiegati WHERE Mansione = 'ingegnere' AND Stipendio+Premio\_P > 2000;

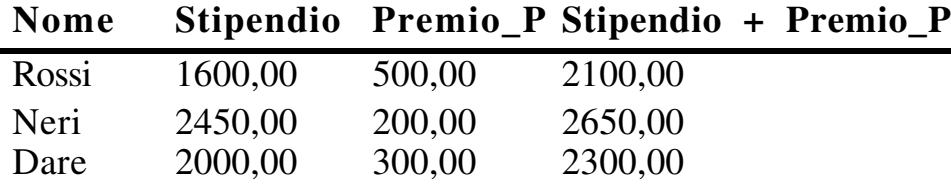

- una espressione aritmetica usata nella clausola di proiezione di un'interrogazione da' luogo ad una colonna, detta *virtuale*, non presente nella relazione su cui si effettua l'interrogazione
- le colonne virtuali non sono fisicamente memorizzate; sono solo *materializzate* come risultato delle interrogazioni
- nel calcolo delle espressioni aritmetiche il valore nullo viene considerato uguale al valore zero

## **SQL - Funzioni scalari**

- sono fornite non in tutte le implementazioni di SQL (non sono oggetto di standardizzazione)
- funzioni:
	- $abs(n)$ calcola il valore assoluto del valore numerico n
	- $mod(n,b)$ calcola il resto intero della divisione di n per b
	- $sqrt(n)$ calcola la radice quadrata
- alcuni DBMS supportano anche funzioni trigonometriche e funzioni per il calcolo della parte intera superiore ed inferiore
- le funzioni possono essere usate nella clausola di proiezione e nella clausola WHERE

WHERE  $mod(A, 5) > 3$ dove A e' un nome di colonna

## **SQL - Espressioni e Funzioni per Stringhe**

• espressioni di tipo stringa possono essere definite tramite l'operatore di concatenazione denotato da ||

SELECT Cognome || ' ' || Nome || ' ' || Indirizzo

FROM Persone;

restituisce un'unica stringa che contiene congnome, nome ed indirizzo separati da uno spazio bianco

- funzioni:
	- length(str)

calcola la lunghezza di un stringa

WHERE length(Cognome) > 3

```
- substr(str, m, [,n])
```
(m ed n sono interi) estrae dalla stringa 'str' la sottostringa dal carattere di posizione m per una lunghezza n (se n e' specificato) oppure fino all'ultimo carattere

## **SQL - Date e tempi**

- funzioni per conversione tra date/tempi ed altri tipi di dato tra le funzioni di conversione le piu' rilevanti includono
	- le funzioni DATE, TIME, e TIMESTAMP convertono rispettivamente un valore scalare in una data, un tempo, un timestamp

esempio: DATE('6/20/1997')

- la funzione CHAR che converte un valore di data/tempo in una stringa di caratteri; tale funzione puo' inoltre ricevere una specifica di formato

```
esempio: CHAR(data_assunzione, EUR)
```
- la funzione DAYS che converte una data in un intero che rappresenta il numero di giorni a partire dall'anno  $\Omega$ 

esempio: DAYS('1/18/19)

- funzioni per la determinazione del valore di registri speciali
	- CURRENT\_DATE
	- CURRENT\_TIME
	- CURRENT\_TIMESTAMP
- date e tempi possono essere usati in espressioni aritmetiche; in tali espressioni e' possibile usare diverse *unita' temporali* quali:

YEAR[S], MONTH[S], DAY[S], HOUR[S], MINUTE[S], SECOND[S]

#### **SQL - Date e tempi**

• esempio: si vuole avere un colloquio con tutti i nuovi impiegati dopo 90 giorni dalla loro assunzione. In particolare, per tutti gli impiegati del dipartimento 10 per cui si deve ancora effettuare il colloquio, si vuole determinare il nome, la data di assunzione, la data del colloquio ed, inoltre, la data corrente di esecuzione dell'interrogazione;

SELECT Nome, CHAR(Data\_A, EUR), CHAR(CURRENT\_DATE, EUR),  $CHAR(Data A + 90$  DAYS, EUR) FROM Impiegati WHERE Data $A + 90$  DAYS > CURRENT\_DATE AND Dip#=10;

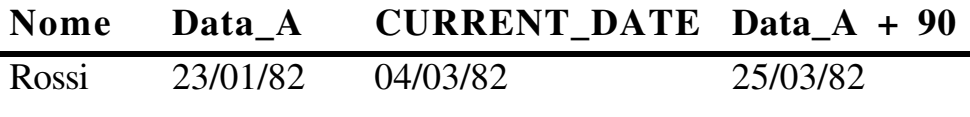

- una funzione di gruppo permette di estrarre informazioni da gruppi di tuple di una relazione
- le funzioni di gruppo si basano su due concetti fondamentali
	- partizionamento delle tuple di una relazione in base al valore di una o piu' colonne della relazione le colonne da usare sono specificate tramite la clausola GROUP BY
	- calcolo della funzione di gruppo per ogni gruppo ottenuto dal partizionamento una funzione di gruppo ha come argomento una colonna e si applica all'insieme di valori di questa colonna, estratti dalle tuple che appartengono allo stesso gruppo
- le funzioni di gruppo comunemente presenti sono:

MAX, MIN, SUM, AVG, COUNT (alcuni sistemi includono anche STDEV e VARIANCE)

- tutte le funzioni di gruppo, ad accezione di COUNT, possono essere applicate solo su insiemi che consistono di valori semplici e non su insiemi di tuple
- la funzione COUNT puo' avere due tipi di argomenti
	- un nome di colonna in tal caso nello standard SQL2 <sup>e</sup>' obbligatorio l'uso del qualificatore DISTINCT

esempio: COUNT (DISTINCT Stipendio)

- il carattere speciale '\*' - in tal caso la funzione restituisce il numero di tuple presenti in un dato gruppo

```
esempio: COUNT(*)
```
• esempio: si vuole raggruppare gli impiegati in base al numero di dipartimento e si vuole determinare il massimo stipendio di ogni gruppo

> SELECT Dip#, MAX(Stipendio) FROM Impiegati GROUP BY Dip#;

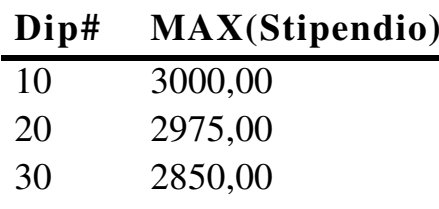

- in una query contenente una clausola GROUP BY, ogni tupla della relazione risultato rappresenta un gruppo di tuple della relazione su cui la query e' eseguita
- nell'esempio visto i gruppi sono tre: uno per ogni valore di DIP# ad ognuno di questi gruppi e' applicata la funzione MAX sulla colonna Stipendio

- piu' colonne possono essere usate per definire gruppi
- le funzioni di gruppo possono essere usate anche in presenza di join
- esempio: supponiamo di voler raggruppare gli impiegati sulla base del dipartimento e della mansione; per ogni gruppo si vuole determinare il nome del dipartimento, la somma degli stipendi, quanti impiegati appartengono ad ogni gruppo, e la media degli stipendi

SELECT Nome\_Dip, Mansione, SUM(Stipendio), COUNT(\*), AVG(Stipendio) FROM Dipartimenti, Impiegati WHERE Dipartimenti.Dip#=Impiegati.Dip# GROUP BYNome\_Dip, Mansione;

#### risultato

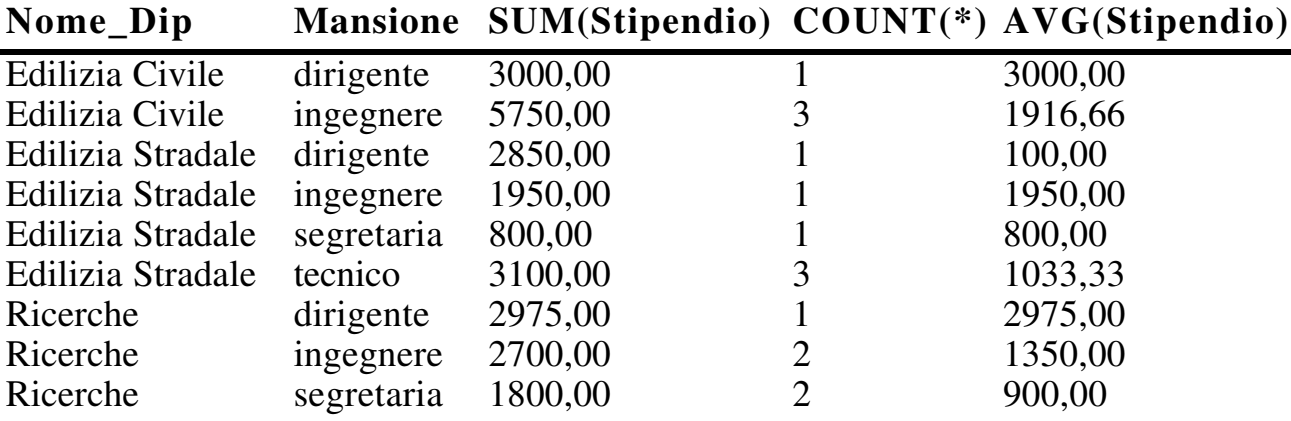

 $\bullet$  le le colonne della relazione risultato ottenute dall'applicazione delle funzioni di gruppo sono colonne virtuali

- · importante restrizione: una clausola di proiezione di una query contenente la clausola GROUP BY puo' solo includere:
	- una o piu' colonne tra le colonne che compaiono nella clausola GROUP BY
	- funzioni di gruppo
- le funzioni di gruppo possono apparire in espressioni aritmetiche

esempio: SUM(Stipendio) + SUM(Premio\_p)

# **SQL - Funzioni di gruppo** clausola HAVING

- <sup>e</sup>' possibile specificare condizioni di ricerca su gruppi di tuple
	- esempio: supponiamo di voler eseguire una query come la precedente ma di essere interessati solo ai gruppi che contengono almento due impiegati

SELECT Nome\_Dip, Mansione, SUM(Stipendio), COUNT(\*), AVG(Stipendio) FROM Dipartimenti, Impiegati WHERE Dipartimenti.Dip#=Impiegati.Dip# GROUP BYNome\_Dip, Mansione HAVING COUNT $(*)$  > 2;

risultato

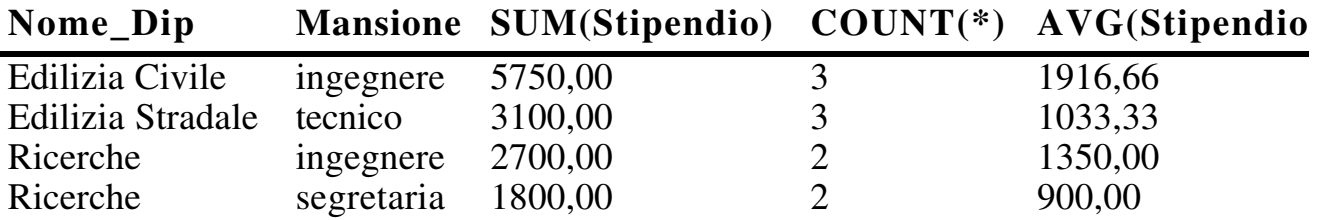

• la clausola HAVING puo' essere una combinazione Booleana di predicati; tali predicati tuttavia possono essere solo predicati che coinvolgono funzioni di gruppo

Un modello di "esecuzione"

- 1.si applica la condizione di ricerca specificata nella clausola WHERE a tutte le tuple della relazione oggetto della query la valutazione avviene tupla per tupla
- 2.alle tuple ottenute al passo precedente, si applica il partizionamento specificato dalla clausola GROUP BY
- 3.ad ogni gruppo di tuple ottenuto al passo precedente, si applica la condizione di ricerca specificata dalla clausola **HAVING**
- 4. i gruppi ottenuti al passo precedente sono i gruppi di tuple che verificano la query per tali gruppi, vengono calcolate le funzioni di gruppo specificate nella clausola di proiezione della query i valori restituiti da tali funzioni costituiscono il risultato della query

### **SQL - null values**

- SQL usa una logica a tre valori per valutare il valore di verita' di una condizione di ricerca (clausola where)

True (T), False (F), Unknown (?)

- un predicato semplice valutato su un attributo a valore nullo da' come risultato della valutazione ?
- il valore di verita' di un predicato complesso viene calcolato in base alle seguenti tabelle di verita'

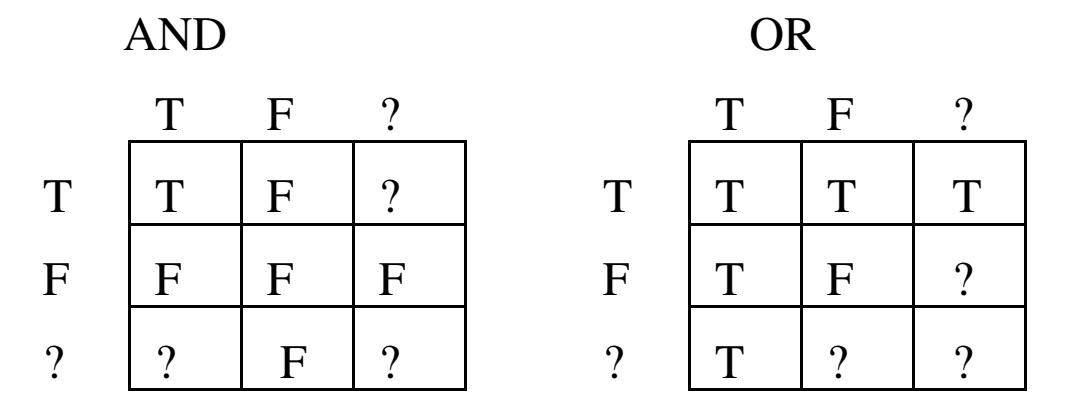

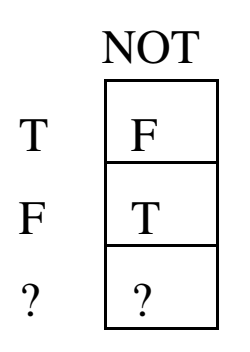

- una tupla per cui il valore di verita' e' ? non viene restituita dalla query

#### **SQL - Null values**

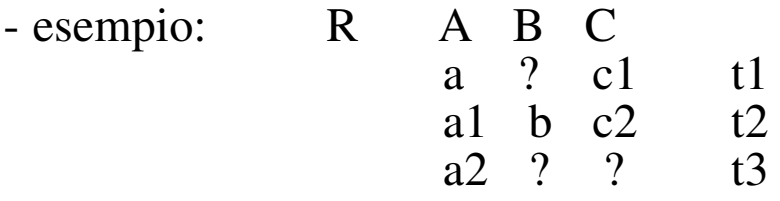

SELECT \* FROM R WHERE A=a OR B=b; il valore di verita' della condizione per ogni tupla e' il seguente: t1  $T$  OR ? --> T t2 FOR  $T \rightarrow T$ t3  $F$  OR ? --> ?

le tuple che verificano la query sono t1 e t2

SELECT \* FROM R WHERE A=a AND B=b; il valore di verita' della condizione per ogni tupla<br>
e' il seguente:  $t1$  T AND ? --> ? e' il seguente: t2  $F$  AND T  $\rightarrow$  F t3  $F AND ? \rightarrow F$ nessuna tupla verifica la query SELECT \* FROM R WHERE NOT C=c1; il valore di verita' della condizione per ogni tupla e' il seguente: t1 NOT  $T \rightarrow F$ t2 NOT  $F \rightarrow T$  t3 NOT ? --> ? la tupla che verifica la query e' t2

- predicati IS NULL e IS NOT NULL
- il predicato IS NULL applicato ad un dato attributo di una tupla restituisce True se la tupla ha valore nullo per l'attributo

esempio: SELECT \* FROM R WHERE B IS NULL; restituisce le tuple t1 e t3

SELECT \* FROM R WHERE B IS NULL AND C IS NULL; restituisce la tupla t3

SELECT \* FROM R WHERE B IS NULL OR C IS NULL; restituisce le tuple t1 e t3

- il predicato IS NOT NULL applicato ad un dato attributo di una tupla restituisce True se la tupla ha valore non nullo per l'attributo

esempio: SELECT \* FROM R WHERE B IS NOT NULL; restituisce la tupla t2

## **SQL - Join e outerjoin**

- abbiamo visto come e' possibile esprimere join mediante interrogazioni SELECT-FROM-WHERE
- in realta' SQL:1999 prevede diversi tipi di operatori di join
- questi operatori poiche' producono relazioni possono essere usati nella clausola FROM
- la forma di operatore join piu' semplice, che corrisponde al prodotto Cartesiano, e' il CROSS JOIN

es.: Impegati CROSS JOIN Dipartimenti

• il theta-join si ottiene come operatore JOIN ON

es.: Impiegati JOIN Dipartimenti ON Impiegati.Nome > Dipartimenti.Nome

• il join naturale corrisponde all'operatore NATURAL JOIN

es.: Dipartimenti NATURAL JOIN Impiegati

• sintassi alternativa: JOIN USING (listaNomiColonne)

es.: Dipartimenti JOIN Impiegati USING (Dip#)

## **SQL - Join e outerjoin**

- in R |X| S non si ha traccia delle tuple di R che non corrispondono ad alcuna tupla di S
- questo non sempre e' quello che si desidera
- l'operatore di OUTER JOIN aggiunge al risultato le tuple di R e S che non hanno partecipato al join, completandole con NULL
- l'operatore di join originario, per contrasto, e' anche detto INNER JOIN
- esistono diverse varianti dell'outer join: R OUTER JOIN S
	- FULL: sia le tuple di R che quelle di S che non partecipano al join vengono completate e inserite nel risultato
	- LEFT: le tuple di R che non partecipano al join vengono completate e inserite nel risultato
	- RIGHT: le tuple di S che non partecipano al join vengono completate e inserite nel risultato
- la variante OUTER puo' essere utilizzata sia per join naturale che per theta-join
- esempi:

#### Impiegati LEFT OUTER JOIN Dipartimenti ON Imp#  $=$  Dirigente

#### Relatore NATURAL RIGHT OUTER JOIN Studente

• l'ultimo operatore e' l'UNION JOIN, che contiene ogni colonna e ogni riga delle tabelle di partenza, completate con NULL in tutti gli attributi non presenti nella tupla originaria

- una delle ragioni che rendono SQL un linguaggio potente <sup>e</sup>' la possibilita' di esprimere queries piu' complesse in termini di queries piu' semplici, tramite il meccanismo delle subqueries (sottointerrogazioni)
- la clausola WHERE di una query (detta query esterna) puo' infatti contenere un'altra query (detta subquery)
- la subquery viene usata per determinare uno o piu' valori da usare come valori di confronto in un predicato della query esterna
- esempio: si vuole elencare tutti gli impiegati che hanno la stessa mansione dell'impiegato di nome Gianni

SELECT Nome, Mansione FROM Impiegati WHERE Mansione = (SELECT Mansione FROM Impiegati WHERE Nome = 'Gianni');

- la subquery restituisce come valore 'ingegnere'

- la query esterna determina quindi tutti gli impiegati che sono ingegneri

- il risultato e'

{Rossi, Neri, Dare, Adami, Gianni, Milli}

- tramite il meccanismo delle subqueries e' possibile esprimere queries anche piu' complesse
- esempio: si vuole elencare tutti gli impiegati che hanno uno stipendio superiore alla media degli stipendi di tutti gli impiegati

SELECT Nome, Stipendio FROM Impiegati WHERE Stipendio  $\overline{>}$ (SELECT AVG(Stipendio) FROM Impiegati);

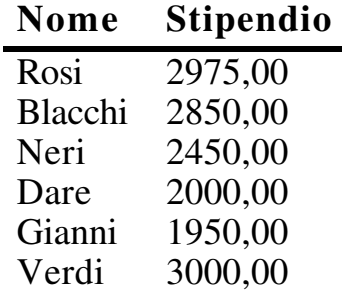

- <sup>e</sup>' possibile per una subquery avere al suo interno un'altra subquery, predicati di join, e tutti i predicati visti
- le subqueries possono essere usate anche all'interno dei comandi di manipolazione dei dati (Insert, Delete, Update)

- negli esempi visti, le subqueries restituiscono un solo valore
- se la subquery restituisce piu' valori e' necessario specificare come i valori restituiti devono essere usati nella clausola WHERE
- a tale scopo vengono usati i *quantificatori* ANY ed ALL, che sono inseriti tra l'operatore di confronto e la subquery
- esempio: determinare lo stipendio, la mansione, il nome e il numero di dipartimento degli impiegati che guadagnano piu' di *almeno un* impiegato del dipartimento 30

SELECT Stipendio, Mansione, Nome, Dip# FROM Impiegati WHERE Stipendio > ANY (SELECT Stipendio FROM Impiegati WHERE Dip#=30);

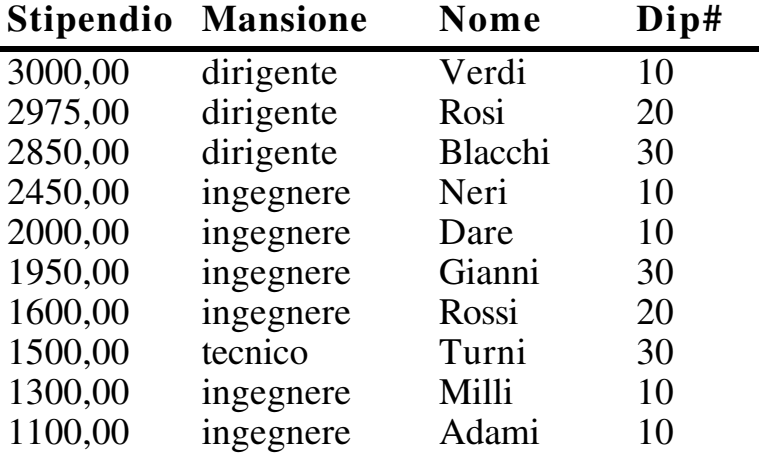

- se si usa il quantificatore ALL, la query restituisce gli impiegati il cui stipendio e' maggiore di *tutti* i valori restituiti dalla subquery
- esempio: determinare lo stipendio, la mansione, il nome e il numero di dipartimento degli impiegati che guadagnano piu' di *tutti gli* impiegati del guadagnano piu<sup>'</sup> di *tutti gli* impiegati dipartimento 30

SELECT Stipendio, Mansione, Nome, Dip# FROM Impiegati WHERE Stipendio > ALL (SELECT Stipendio FROM Impiegati WHERE Dip#=30);

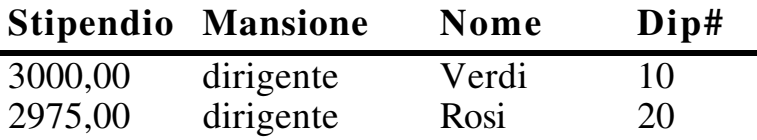

- sono definite le seguenti abbreviazioni per ANY ed ALL
	- IN equivalente ad =ANY
	- NOT IN equivalente ad ≠ALL
- esempio: elencare il nome e la mansione degli impiegati del dipartimento 10 che hanno la stessa mansione di un qualche impiegato del dipartimento 30

SELECT Nome, Mansione FROM Impiegati WHERE Dip#=10 AND Mansione IN (SELECT Mansione FROM Impiegati WHERE Dip#=30);

risultato

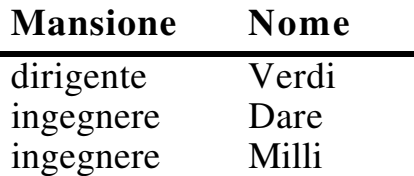

• esempio: elencare il nome e la mansione degli impiegati del dipartimento 10 che hanno una qualche mansione non presente nel dipartimento 30

#### SELECT Nome, Mansione FROM Impiegati WHERE Dip#=10 AND Mansione NOT IN (SELECT Mansione FROM Impiegati WHERE Dip#=30);

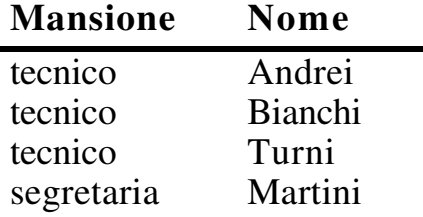

- <sup>e</sup>' inoltre possibile selezionare piu' di una colonna tramite una sottointerrogazione; in tal caso e' necessario apporre delle parentesi alla lista delle colonne a sinistra dell'operatore di confronto
- esempio: si vuole elencare gli impiegati con la stessa mansione e stipendio di Martini

SELECT Nome FROM Impiegati WHERE (Mansione,Stipendio) = (SELECT Mansione, Stipendio FROM Impiegati WHERE Nome = 'Martini');

## **SQL - Subqueries multiple**

- la clausola di WHERE di una query puo' contenere una qualsiasi combinazione di condizioni normali e condizioni con subqueries
- esempio: si vuole elencare gli impiegati con la stessa mansione di Gianni o con uno stipendio maggiore o uguale a quello di Fordi. Inoltre si vuole ordinare il risultato in base alla mansione e allo stipendio.

```
SELECT Nome, Mansione, Stipendio
FROM Impiegati WHERE
      Mansione = (SELECT Mansione FROM Impiegati
                  WHERE Nome ='Gianni')
OR
      Stipendio >(SELECT Stipendio FROM Impiegati
```
WHERE Nome = 'Fordi')

ORDER BY Mansione, Stipendio;

- una subquery puo' contenere a sua volta un'altra subquery
- esempio: elencare il nome e la mansione degli impiegati del dipartimento 10 con la stessa mansione di un qualche impiegato del dipartimento Ricerche

SELECT Nome, Mansione FROM Impiegati WHERE Dip#=10 AND Mansione IN (SELECT Mansione FROM Impiegati WHERE Dip# = (SELECT Dip# FROM Dipartimenti WHERE Nome\_ $Dip = 'Ricerche');$ 

## **SQL - Subqueries correlate**

- negli esempi visti ogni subquery viene eseguita una volta per tutte ed il valore (o insieme di valori) e' usato nella clausola WHERE della query esterna
- <sup>e</sup>' possibile definire subqueries che sono eseguite ripetutamente per ogni *tupla candidata* considerata nella valutazione della query esterna
- esempio: si vogliono determinare gli impiegati che guadagnano piu' dello stipendio medio del proprio dipartimento
- e' pertanto necessaria una query esterna che selezioni gli impiegati dalla relazione Impiegati in base ad un predicato su stipendio; tale query avrebbe la forma:

SELECT Nome FROM Impiegati WHERE Stipendio > (*media degli stipendi nel dipartimento dell'impiegato candidato*);

• <sup>e</sup>' inoltre necessaria una subquery che calcoli la media degli stipendi del dipartimento di ogni tupla candidata della relazione Impiegati; tale subquery avrebbe la forma:

(SELECT AVG(Stipendio) FROM Impiegati WHERE Dip#=(*valore di Dip# nella tupla candidata*));

## **SQL - Subqueries correlate**

- ogni volta che la query esterna considera una tupla candidata, deve invocare la subquery e "passare" il numero di dipartimento dell'impiegato in esame
- la subquery calcola quindi la media degli stipendi nel dipartimento che e' stato passato e restituisce tale valore alla query esterna
- la query esterna puo' quindi confrontare lo stipendio dell'impiegato in esame con il valore restituito dalla subquery
- questo tipo di queries e' chiamato correlato, perche' ogni esecuzione della subquery e' correlata al valore di uno o piu' attributi delle tuple candidate nella interrogazione principale
- per poter riferire le colonne delle tuple candidate nella query esterna si fa uso degli alias di relazione; un alias di relazione e' definito nella query esterna e riferito nella query interna

### **SQL - Subqueries correlate**

• esempio: la seguente query formula in SQL la query discussa precedentemente; si richiede inoltre l'ordinamento delle tuple del risultato

SELECT Dip#, Nome, Stipendio FROM Impiegati X WHERE Stipendio > (SELECT AVG(Stipendio) FROM Impiegati WHERE  $X.Dip# = Dip#$ 

ORDER BY Dip#;

nella query X e' un alias di relazione (ovvero una variabile che denota una tupla e varia nella relazione Impiegati)

- due sono i concetti principali che sono alla base della correlazione
- a)una subquery correlata fa riferimento ad un attributo selezionato dalla query esterna
- b) se una subquery seleziona tuple dalla stessa relazione riferita dalla query esterna, e' necessario definire un alias per tale relazione della query esterna; la subquery deve usare l'alias per riferire i valori di attributo nelle tuple candidate nella query principale

#### **SQL - Subqueries correlate ALL ed ANY**

• esempio: determinare i dipartimenti tali che tutti gli impiegati di tali dipartimenti guadagnino piu' di 1000

> SELECT \* FROM Dipartimenti X WHERE 1000 < ALL (SELECT Stipendio FROM Impiegati WHERE Dip#=X.Dip#);

• esempio: determinare i dipartimenti che abbiano almeno un impiegato che guadagna piu' di 1000

> SELECT \* FROM Dipartimenti X WHERE 1000 < ANY (SELECT Stipendio FROM Impiegati WHERE Dip#=X.Dip#);

nota: tale interrogazione si puo' semplicemente esprimere con un join

#### **SQL - Subqueries correlate operatori EXISTS e NOT EXISTS**

- il predicato EXISTS(sq) restituisce il valore Booleano True se la subquery restituisce almeno una tupla; restituisce il valore Booleano False altrimenti;
- il predicato NOT EXISTS(sq) restituisce il valore Booleano True se la subquery non restituisce alcuna tupla; restituisce il valore Booleano False altrimenti;
- nota: la valutazione di predicati con questi due operatori non restituisce mai il valore Unknown
- esempio: si supponga che la relazione Impiegati abbia una colonna addizionale, Risponde\_a, che contiene per ogni tupla di Impiegati un numero di impiegato. Dato un impiegato E, tale numero indica l'impiegato a cui E risponde

si vuole determinare il nome di tutti gli impiegati che hanno almeno un impiegato che risponde loro

SELECT Nome FROM Impiegati X WHERE EXISTS (SELECT \* FROM Impiegati WHERE X.Imp# =  $Risponde_a$ ;

si vuole determinare il nome di tutti gli impiegati che non hanno alcun impiegato che risponda loro

SELECT Nome FROM Impiegati X WHERE NOT EXISTS (SELECT \* FROM Impiegati WHERE X.Imp# = Risponde  $a$ );

### **SQL - Divisione**

- le subqueries correlate e l'operatore di NOT EXISTS sono particolarmente utili per implementare l'operazione di divisione in SQL
- la specifica della divisione in SQL richiede di ragionare in base al concetto di controesempio
- esempio: siano date le relazioni Progetti(Prog#, Pnome, Budget) Partecipanti(Dip#, Prog#)

determinare i nomi dei dipartimenti che partecipano a tutti i progetti con un budget maggiore di 50,000

un dipartimento X verifica l'interrogazione se non e' possibile determinare un progetto che ha un budget maggiore di 50,000 ed a cui il dipartimento X non partecipa

SELECT Nome\_Dip FROM Dipartimenti X WHERE NOT EXISTS (SELECT \* FROM Progetti Y WHERE Budget > 50,000 AND NOT EXISTS (SELECT \* FROM Partecipanti WHERE  $X.D$ ip# =  $D$ ip#  $A\hat{N}D$  $Y.Pro$ g#= $Pro$ g# $)$ ;

### **SQL - Operazioni insiemistiche Union**

- una interrogazione o sottointerrogazione puo' essere costituita da una o piu' interrogazioni connesse dall'operatore UNION
- l'operatore UNION restituisce tutte le tuple distinte restituite da almeno una delle sottointerrogazioni a cui e' applicata
- esempio: si considerino le seguenti relazioni con lo stesso schema della relazione Impiegati Impiegati\_Tempo\_Parziale Impiegati\_In\_Congedo

determinare gli impiegati che abbiano lo stesso stipendio di alcuni impiegati, opportunamente selezionati, contenuti nelle altre relazioni

SELECT Nome, Imp# FROM Impiegati WHERE Stipendio IN (SELECT Stipendio FROM Impiegati\_Tempo\_Parziale WHERE Mansione = 'tecnico' UNION SELECT Stipendio FROM Impiegati In Congedo WHERE Nome ='Viola');

### **SQL - Operazioni insiemistiche Union**

- l'operatore UNION impone alcune restrizioni sulle interrogazioni si cui opera
- le interrogazioni devono restituire lo stesso numero di colonne, e le colonne corrispondenti devono avere lo stesso dominio (non e' richiesto che abbiano la stessa lunghezza) o domini compatibili
- se si usa una clausola di ORDER BY questa deve essere usata una sola alla fine dell'interrogazione e *non alla fine di ogni* SELECT
- quando si specificano le colonne su cui eseguire l'ordinamento non si possono usare i nomi di colonna, poiche' questi potrebbero essere differenti nelle varie relazioni occorre indicarle specificandone la *posizione relativa* all'interno della clausola di proiezione
- esempio:

SELECT Nome,Imp# FROM Impiegati\_Tempo\_Parziale UNION

SELECT Nome,Imp# FROM Impiegati\_In\_Congedo ORDER BY 2;

### **SQL - Operazioni insiemistiche Union**

- l'operatore UNION elimina i duplicati dal risultato
- l'operatore UNION ALL non elimina i duplicati
- la ragione per includere UNION ALL e' che in molti casi l'utente sa che non ci saranno duplicati nel risultato in tal caso il tentativo da parte del sistema di eliminare i duplicati causa un peggioramento delle prestazioni

### **SQL - Operazioni insiemistiche Intersect ed Except**

- gli operatori INTERSECT ed EXCEPT (detto anche MINUS) eseguono l'intersezione e la differenza
- per questi operatori valgono le stesse condizioni di applicabilita' viste per l'unione
- esempi: determinare i nomi degli impiegati a tempo parziale che sono in congedo

SELECT Nome FROM Impiegati\_Tempo\_Parziale **INTERSECT** SELECT Nome FROM Impiegati\_In\_Congedo;

determinare i nomi degli impiegati a tempo parziale che non sono in congedo

SELECT Nome FROM Impiegati\_Tempo\_Parziale **EXCEPT** 

SELECT Nome FROM Impiegati\_In\_Congedo;

### **SQL - Operazioni insiemistiche Intersect ed Except**

- qualora i linguaggio SQL che si ha a disposizione non supporta gli operatori INTERSECT ed EXCEPT, tali operazioni possono essere eseguite mediante l'uso di EXISTS e NOT EXISTS
- esempio determinare i nomi degli impiegati a tempo parziale che sono in congedo

SELECT Nome FROM Impiegati Tempo Parziale X WHERE EXISTS (SELECT \* FROM Impiegati\_In\_Congedo WHERE Imp# $=X$ .Imp $\bar{H}$ );

determinare i nomi degli impiegati a tempo parziale che non sono in congedo

SELECT Nome FROM Impiegati Tempo Parziale X WHERE NOT EXISTS (SELECT \* FROM Impiegati\_In\_Congedo WHERE Imp#=X.Imp#);
# **SQL - DML Inserzione**

il comando di Insert ha il seguente formato

INSERT INTO R  $[(C_1, C_2, \ldots, C_n)]$  $\{VALUES (e_1, e_2, \ldots, e_n) | sq\};$ 

dove:

- R e' il nome della relazione su cui si esegue l'inserzione
- C1,C2,....,Cn e' la lista delle colonne dalla nuova tupla (o delle nuove tuple) a cui si assegnano valori

tutte le colonne non esplicitamente elencate ricevono il valore nullo o il valore di default (se specificato nel comando di creazione di R)

la mancata specifica di una lista di colonne equivale ad una lista che include tutte le colonne di R

- e1,e2,....,en e' la lista di valori da assegnare alla nuova tupla

i valori sono assegnati in base ad una corrispondenza posizionale; il valore ei (i=1,...,n) e' assegnato alla colonna Ci

- sq e' una subquery (mutuamente esclusiva rispetto alla clausola VALUES)

le tuple generate come risposta alla subquery vengono inserite nella relazione R

la clausola di proiezione di sq deve contenere colonne (o piu' in generale espressioni) compatibili con le colonne di R a cui si assegnano valori

pertanto il dominio della colonna Ci (i=1,...,n) deve essere compatibile con il dominio della colonna (o espressiione) i-esima contenuta nella clausola di proiezione di sq

## **SQL - DML Inserzione**

• esempio di inserzione con valori espliciti

si vuole inserire un nuovo dipartimento; il numero del dipartimento e' 40, il nome e' Edilizia Industriale; la divisione e' D2; il dirigente e' Blacchi (Imp# 7698); l'ufficio e' il numero 6100

INSERT INTO Dipartimenti VALUES (40, 'Edilizia Industriale', 6100, 'D2',7698);

• esempio di inserzione con tuple i cui valori sono ottenuti tramite una subquery

si vuole creare una relazione Promozioni tale relazione contiene alcune delle colonne della relazione Impiegati: Nome, Sipendio, Premio\_P

si vuole inserire in questa relazione tutti gli ingegneri il cui premio di produzione e' superiore al 25% del loro stipendio; le informazioni sugli ingegneri devono essere estratte dalla relazione Impiegati

INSERT INTO Promozioni (Nome, Sipendio, Premio\_P) SELECT Nome, Sipendio, Premio\_P FROM Impiegati WHERE Premio  $P > 0.25*$ Stipendio AND Mansione = 'ingegnere';

In questo caso gli ingegneri inseriti sono Rossi ed Adami

# **SQL - DML Cancellazione**

il comando di Delete ha il seguente formato

DELETE FROM R [alias] [WHERE F];

dove:

- R e' il nome della relazione su cui si esegue la cancellazione il nome della relazione puo' avere associato un alias se <sup>e</sup>' necessario riferire a tuple di tale relazione in una qualche sottointerrogazione presente in F
- F e' la clausola di qualificazione che specifica le tuple da cancellare
- se non e' specificata alcuna clausola di qualificazione, vengono cancellate tutte le tuple

# **SQL - DML Cancellazione**

• esempio

si vuole cancellare il dipartimento 40

```
DELETE FROM Dipartimenti
 WHERE Dip# = 40;
```
• esempio di cancellazione con uso di subqueries

si supponga che esista una relazione, di nome Bonus, che contenga tutti gli impiegati che hanno diritto ad aumenti di stipendio

si vuole cancellare dalla relazione Bonus tutti gli impiegati che hanno la stessa mansione di Gianni

DELETE FROM Bonus WHERE Mansione IN (SELECT Mansione FROM Impiegati WHERE Nome = 'Gianni');

# **SQL - DML Modifica**

il comando di UPDATE ha il seguente formato

UPDATE R [alias] SET  $C_1 = \{e_1 | NULL\}$ , ....,  $C_n = \{e_n | NULL\}$ [WHERE F];

dove:

- R e' il nome della relazione su cui si esegue la modifica il nome della relazione puo' avere associato un alias se <sup>e</sup>' necessario riferire a tuple di tale relazione in una qualche sottointerrogazione presente in F
- $Ci = \{e_i \mid NULL\}$   $(i=1,...,n)$  e' un'espressione di assegnamento che specifica che alla colonna Ci deve essere assegnato il valore dell'espressione ei tale espressione puo' essere una costante, oppure un'espressione aritmetica o di stringa, spesso funzione dei valori correnti delle tuple da modificare, oppure una subquery alternativamente si puo' specificare che alla colonna sia assegnato il valore nullo
- F e' la clausola di qualificazione che specifica le tuple da modificare

se non e' specificata alcuna clausola di qualificazione, vengono modificate tutte le tuple

#### **SQL - DML Modifica**

• esempio: si vuole aumentare di 100 lo stipendio di tutti i tecnici

> UPDATE Impiegati SET Stipendio = Stipendio + 100 WHERE Mansione  $=$  'tecnico';

• esempio: si vuole promuovere Gianni a dirigente e contemporaneamente aumentare il suo stipendio del 10%

> UPDATE Impiegati SET Mansione = 'dirigente', Stipendio =  $1.10*$ Stipendio WHERE Nome = 'Gianni';

### **SQL - DML Modifica**

nel comando di Update le subqueries possono essere usate per

- (a) determinare le tuple da modificare
- (b) determinare i nuovi valori da assegnare alle tuple
- esempio (a): si consideri la relazione Bonus e si supponga di voler aumentare del 5% lo stipendio di tutti gli impiegati presenti in tale relazione

UPDATE Impiegati SET Stipendio = 1.05\*Stipendio WHERE Imp# IN (SELECT Imp# FROM Bonus);

• esempio (b): si vuole assegnare ai tecnici uno stipendio pari al 110% della media degli stipendi dei tecnici

> UPDATE Impiegati SET Stipendio = (SELECT 1.1\*AVG(Stipendio) FROM Impiegati WHERE Mansione = 'tecnico') WHERE Mansione = 'tecnico';

# **SQL - Updates and Null values**

- assegnamento di valori nulli nel comando di Update
- si usa la parola chiave NULL (da non confondere con la stringa 'NULL')
- UPDATE R SET B=NULL WHERE C=C2; risultato

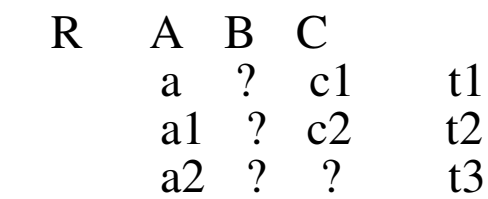

#### **SQL - DML esempio complessivo**

• supponiamo di creare una relazione Progetti con il seguente comando

CREATE TABLE Progetti (Prog# Decimal(3) NOT NULL, Pnome Varchar(5), Budget Decimal(7,2));

• supponiamo di inserire alcune tuple nella relazione Progetti

INSERT INTO Progetti VALUES (101,'Alpha', 96000); INSERT INTO Progetti VALUES (102,'Beta', 82000); INSERT INTO Progetti VALUES (103,'Gamma', 15000);

• poiche' ogni impiegato e' assegnato ad un progetto, si vuole estendere la relazione Impiegati con una nuova colonna che indichi il numero del progetto

ALTER TABLE Impiegati ADD COLUMN (Prog# Decimal(3));

• supponiamo di assegnare tutti i tecnici (di qualsiasi dipartimento) e tutti gli impiegati del dipartimento 20 al progetto 101

UPDATE Impiegati SET Prog#=101 WHERE Dip#=20 OR Mansione = 'tecnico';

#### **SQL - DML esempio complessivo** (continua)

• supponiamo di assegnare tutti gli impiegati non assegnati ad alcun progetto al progetto 102

#### UPDATE Impiegati SET Prog#=102 WHERE Prog# IS NULL;

#### Impiegati

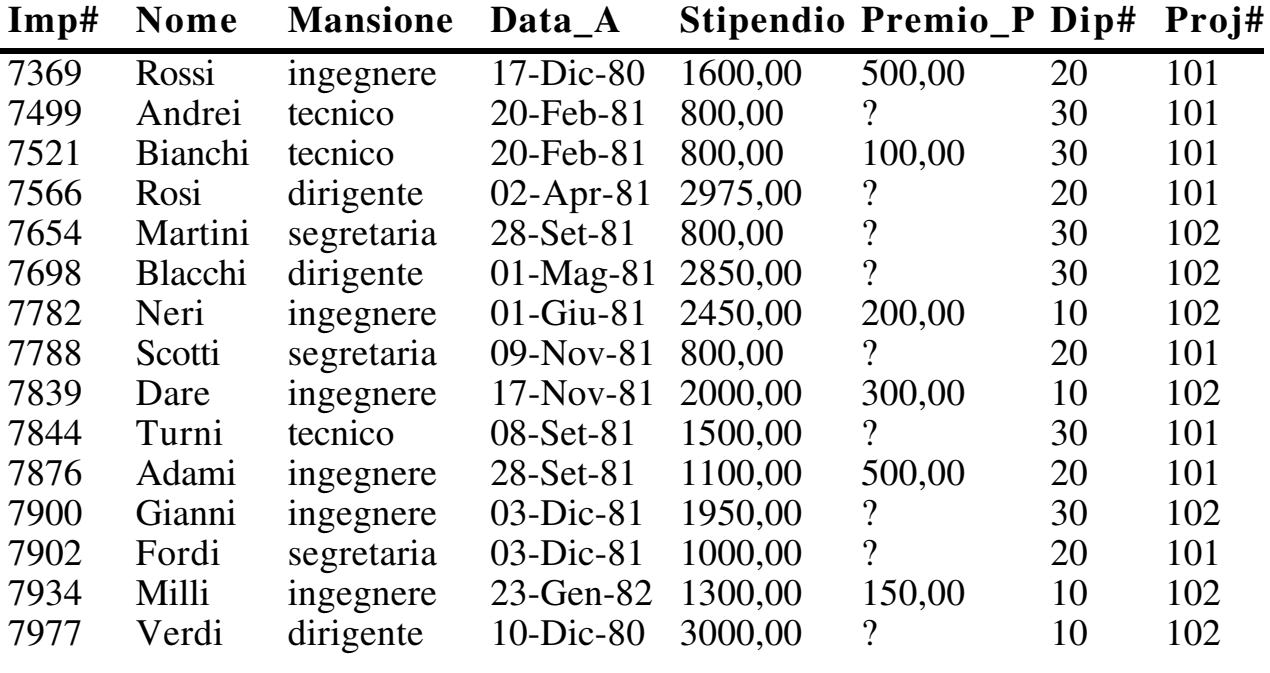

• supponiamo infine di voler aumentare la lunghezza della colonna Budget

ALTER TABLE Progetti ALTER COLUMN (Budget Decimal(9,2));

# **SQL - Viste**

in SQL e' possibile definire viste alternative degli stessi dati

- una vista (**view**) e' una relazione virtuale (simile ad una window) attraverso cui e' possibile vedere i dati memorizzati nelle relazioni reali (dette **di base**)
- una view non contiene tuple, ma puo' essere usata a quasi tutti gli effetti come una relazione di base
- una view e' definita da una query su una o piu' relazioni di base o altre view
- una view e' materializzata eseguendo la query che la definisce
- il meccanismo delle views e' utile per
	- semplificare l'accesso ai dati
	- fornire indipendenza logica
	- garantire la privatezza dei dati

il comando di creazione di viste ha il seguente formato

## CREATE VIEW V [(Lista Nomi Colonne)] AS Q [WITH [LOCAL| CASCADED] CHECK OPTION];

dove:

- V e' il nome della vista che viene creata; tale nome deve essere unico rispetto a tutti i nomi di relazioni e di viste definite dallo stesso utente che definisce V
- Q e' l'*interrogazione di definizione* della vista una vista ha lo stesso numero di colonne pari alle colonne (di base o virtuali) specificate nella clausola di proiezione di Q
- Lista Nomi Colonne e' una lista di nomi da assegnare alle colonne della vista; tale specifica non e' obbligatoria, tranne nel caso in cui l'interrogazione contenga nella clausola di proiezione funzioni di gruppo e/o espressioni

• esempio: si vuole creare una vista costituita da un sottoinsieme delle tuple della relazione Impiegati; piu' precisamente la vista deve elencare le colonne Imp#, Nome e Mansione degli impiegati del dipartimento 10

#### CREATE VIEW Imp10 AS SELECT Imp#, Nome, Mansione FROM Impiegati WHERE Dip#=10;

- i nomi delle colonne della vista Imp10 sono rispettivamente: Imp#, Nome, Mansione
- su una vista si possono eseguire (con alcune importanti restrizioni) sia interrogazioni che modifiche
- esempio: selezionare le tuple della vista Imp10

SELECT \* FROM Imp10;

risultato:

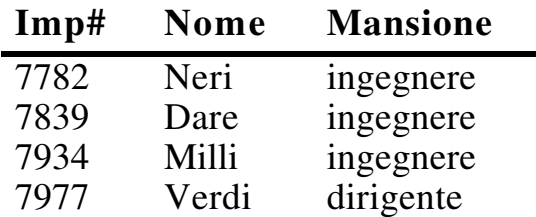

# **SQL - Viste: uso di joins**

- puo' essere facile per alcuni utenti lavorare con una sola relazione piuttosto che eseguire joins tra relazioni diverse
- esempio: si vuole creare una vista Personale che contiene le colonne Nome e Mansione della relazione Impiegati e il nome del progetto a cui ogni impiegato lavora

CREATE VIEW Personale AS SELECT Nome, Mansione, Pnome FROM Impiegati, Progetti WHERE Impiegati.Prog# = Progetti.Prog#;

## **SQL - Viste: uso di espressioni e funzioni**

- <sup>e</sup>' possibile definire viste tramite interrogazioni che contengono espressioni o funzioni
- queste espressioni appaiono del tutto simili alle altre colonne della vista, ma il loro valore e' calcolato dalle relazioni di base ogni volta che la vista e' materializzata
- tali colonne sono spesso chimate colonne virtuali; e' obbligatorio specificare un nome nella vista per tali colonne
- esempio: si vuole definire una vista che contenga lo stipendio annuale degli impiegati

CREATE VIEW V1 (Nome,Stipendio\_Mensile, Stipendio\_Annuale, Dip#) AS SELECT Nome, Stipendio, Stipendio\*12, Dip# FROM Impiegati;

se si esegue l'interrogazione

SELECT \* FROM V1 WHERE Dip#=30;

si ottiene il seguente risultato

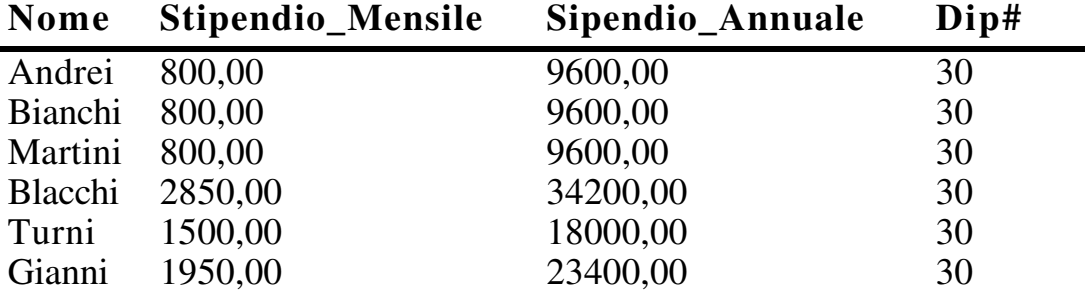

#### **SQL - Viste: uso di espressioni e funzioni**

- <sup>e</sup>' possibile definire viste tramite interrogazioni che contengono funzioni di gruppo e clausole di GROUP BY
- esempio: si vuole definire una vista che calcoli per ogni dipartimento alcune statistiche riguardanti lo stipendio degli impiegati

CREATE VIEW Dip\_S (Dip#,Min\_S,Med\_S, Max\_S,Totale) AS SELECT Dip#, MIN(Stipendio), AVG(Stipendio), MAX(Stipendio), SUM(Stipendio) FROM Impiegati GROUP BY Dip#;

se si esegue l'interrogazione

SELECT Dip#, Min\_S, Max\_S, Totale FROM Dip\_S;

si ottiene il seguente risultato

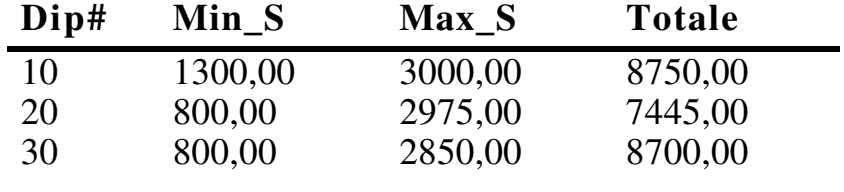

#### **SQL - Uso di viste**

- una volta creata, una vista puo' essere considerata (quasi) una relazione di base
- <sup>e</sup>' possibile eseguire qualsiasi interrogazione su una vista con una importante restrizione:

non e' possibile l'uso di funzioni di gruppo su colonne di viste definite tramite funzioni di gruppo

• quando si specifica una interrogazione su una vista, il sistema sostituisce nell'interrogazione la vista con la sua definizione

tale operazione e' detta *view composition*

esempio: si consideri la vista Personale e la query

SELECT Nome, Pnome FROM Personale WHERE Mansione = 'dirigente';

la query che si ottiene dopo la composizione e' la seguente

SELECT Nome, Pnome FROM Impiegati, Progetti WHERE Impiegati.Prog# = Progetti.Prog# AND Mansione = 'dirigente';

• una vista puo' essere definita su una o piu' relazioni e/o viste

## **SQL - Check option per views**

- una view essendo definita da una query contiene condizioni sul contenuto delle tuple
- solo le tuple che verificano una certa condizione sono restituite dalla view
- un problema e' cosa succede se in una view in cui si puo' eseguire l'insert, si esegue l'inserzione di una tupla che non verifica la condizione specificata dalla query nella view
- per esempio; si consideri la seguente view

CREATE VIEW imp-r AS SELECT Imp#, Nome, Stipendio FROM Impiegati WHERE Stipendio > 3000;

- supponiamo di inserire nella view la seguente tupla (200, Haas, 2000)

la condizione specificata nella query non e' verificata dalla nuova tupla; pertanto la tupla viene inserita ma non e' ritrovata da una query sulla view

- per assicurare che le tuple inserite tramite una view (o modificate tramite una view) siano accettate solo se verificano la condizione nella query della view, si usa la CHECK OPTION
- il formato della definizione di una view e' pertanto il seguente:

CREATE VIEW view-name [(colum-names)] AS query WITH [LOCAL|CASCADED] CHECK OPTION]

#### **SQL - Check option per views**

- se la view precedente e' definita come segue

CREATE VIEW imp-r AS SELECT Imp#, Nome, Stipendio FROM Impiegati WHERE Stipendio > 3000 WITH CHECK OPTION;

l'inserzione sulla view della tupla (200, Haas, 2000) non viene eseguita

- la differenza tra LOCAL e CASCADE e' rilevante nei casi in cui una view e' definita in termini di un'altra view
- sia View1 una view definita in termini di un'altra view View2 (View2 e' detta view sottostante a View1)
- se View1 e' definita con una **check option locale**, le inserzioni eseguite su View1 devono verificare
	- (1) la definizione di View1

(2) la definizione di View2 solo se View2 e' a sua volta definita con la check option

(se View2 non e' definita con la check option allora la definizione di View2 non deve essere verificata dalla tupla inserita)

- se View1 e' definita con una **check option cascaded**, le inserzioni eseguite su View1 devono verificare

(1) la definizione di View1

(2) la definizione di View2 (indipendentemente dal fatto che View2 sia definita con check option o no)

Problema 1: inserimento

- - CREATE VIEW V3 AS SELECT Imp#, Nome, Mansione, Data\_A, Dip# FROM Impiegati WHERE Mansione  $\langle \rangle$  'dirigente';
- lo schema di V3 e' (Imp#, Nome, Mansione, Data\_A, Dip#)
- supponiamo di inserire nella view la seguente tupla (8001, 'Smith', 'Tecnico', '13-Dic-91', 20)

questa insert viene trasformata in una operazione di insert nella relazione Impiegati

- il problema e' quale valore assegnare agli attributi Stipendio e Premio\_P
- una soluzione e' assegnare il valore nullo
- questa soluzione crea problemi se il valore di Stipendio e Premio\_P deve essere diverso dal valore nullo
- questo problema giustifica la restrizione sull'inserzione

Problema 2: cancellazione

- CREATE VIEW V4 AS SELECT Nome, Ufficio FROM Impiegati, Dipartimenti WHERE Impiegati.Dip# = Dipartimenti.Dip#;

- lo schema di V4 e' (Nome, Ufficio)
- supponiamo di eseguire la seguente cancellazione

DELETE FROM V4 WHERE Nome = 'Rossi';

- questa cancellazione potrebbe essere tradotta come segue

DELETE FROM Impiegati WHERE Nome = 'Rossi'; DELETE FROM Dipartimenti WHERE Ufficio  $= 2100$ ;

Problema 2: cancellazione

- stato della view prima della cancellazione

SELECT \* FROM V4;

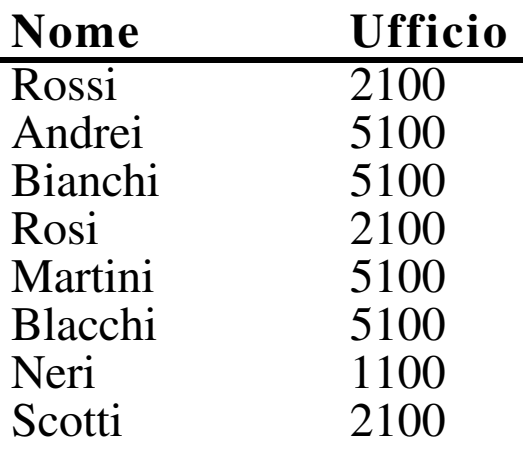

- stato della view dopo la cancellazione

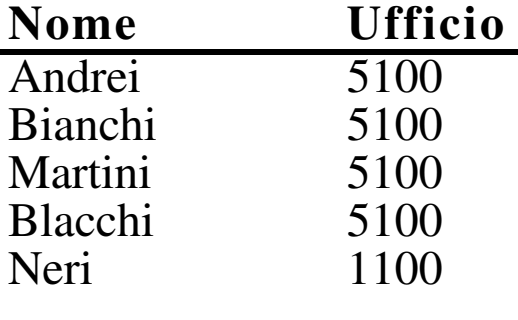

- la modifica precedente ha side-effects sulla view
- se l'utente esegue una select sulla view dopo la modifica tutte le tuple dello stesso ufficio di Rossi sono sparite dalla view

Problema 2: cancellazione

- il problema e' che il mapping dell'operazione in termini di operazioni sulle relazioni di base puo' essere eseguito in modi diversi

(a) una cancellazione su V4 equivale ad una cancellazione sia su Impiegato che su Dipartimento

(b) una cancellazione su V4 equivale ad una cancellazione su Impiegato

(c) una cancellazione su V4 equivale ad un update su Impiegato che assegna Null al valore di Dip#

- a causa dell'ambiguita' del mapping, un regola usata nei DBMS e' che non vengono ammesse modifiche su views definite tramite joins
- il problema dell'update nelle views e' molto studiato ed esistono le proposte piu' disparate

- l'esecuzione di una operazione di modifica su una vista e' propagata alla relazione su cui la vista e' definita
- valgono le seguenti restrizioni:
	- 1) e' possibile eseguire l'operazione di DELETE se l'interrogazione di definizione della vista soddisfa le seguenti condizioni:
		- e' su una sola relazione
		- non contiene la clausola GROUP BY, la clausola DISTINCT, o una funzione di gruppo
	- 2) e' possibile eseguire l'operazione di UPDATE se l'interrogazione di definizione della vista soddisfa le due condizioni precedenti ed inoltre:
		- la colonna modificata non e' definita da un'espressione
	- 3) <sup>e</sup>' possibile eseguire l'operazione di INSERT se l'interrogazione di definizione della vista soddisfa le tre condizioni precedenti ed inoltre:
		- qualsiasi colonna per cui valga il vincolo NOT NULL sia presente nella vista

# **SQL - Cancellazione e renaming di viste**

• formato comando di cancellazione

DROP VIEW V;

dove V e' il nome della vista da cancellare

• formato comandi di renaming

RENAME  $V_V$  to  $V_n$ 

• nota: non e' possibile, invece, modificare colonne di viste; l'unico modo e' ridefinire l'interrogazione di definizione

#### **SQL - Viste inoperative**

- una questione importante riguarda qual'e' lo stato di una view V quando una tabella (o view) usata nella query di definizione della view e' cancellata
- esistono due approcci:
	- (a) V e' a sua volta cancellata
	- (b) V e' resa **inoperativa**
- una view inoperativa e' una view tale che:
	- i. la sua definizione viene mantenuta nei cataloghi di sistema (syscat.views in DB2)
	- ii. non e' possibile eseguire alcuna operazione sulla view tranne l'operazione di DROP
- lo stato inoperativo di una view e' denotato da un particolare flag rappresentato dalla colonna STATUS del catalogo syscat.views
- una view inoperativa e' automaticamente eliminata se si esegue un comando di CREATE VIEW di una view con lo stesso nome
- la precedente e' l'unica eccezione alla restrizione che non si possono creare due views con lo stesso nome

#### **SQL - Views inoperative**

- esempio:

CREATE VIEW imp-r AS SELECT Imp#, Nome, Stipendio FROM Impiegati WHERE Stipendio > 3,000;

DROP TABLE Impiegati;

la view imp-r diventa inoperativa

supponiamo che si crei una nuova tabella di nome Employees

il comando

CREATE VIEW imp-r AS SELECT Imp#, Nome, Stipendio FROM Employees WHERE Stipendio  $> 3,000$ ;

cancella la vecchia definizione della view imp-r con la nuova

• nota: questo e' l'unico caso in cui si puo' definire una vista con il nome di un'altra vista gia' definita

#### concetti di base

- il linguaggio SQL puo' essere usato come linguaggio "ospitato" in un linguaggio di programmazione (detto *linguaggio ospite*)
- per poter usare SQL da un linguaggio di programmazione sono necessarie alcune funzionalita' aggiuntive ad SQL, ad esempio per trasferire risultati di interrogazioni in variabili di programma; questa variante di SQL e' detta SQL ospitato (*embedded SQL*)
- fasi nella compilazione di un programma P scritto in SQL ospitato e linguaggio ospite
	- (1) pre-compilazione di P
		- il programma viene passato ad un pre-compilatore (specifico del linguaggio ospite);
		- il precompilatore elimina gli statements di SQL sostituendoli con chiamate di procedura (al DBMS) espresse nella sintassi del linguaggio ospite;

Il risultato e' un programma scritto completamente nel linguaggio ospite

(2) compilazione del programma risultato della fase (1)

#### concetti di base

1) ogni istruzione di SQL ospitato deve essere preceduta dalla stringa EXEC SQL; questa stringa permette al precompilatore di distinguere un'istruzione SQL dalle istruzioni del linguaggio ospite

2) ogni istruzione di SQL deve terminare con un carattere speciale che dipende dallo specifico linguaggio ospite (esempi: C ;  $PL/I$ ; Cobol END-EXEC)

- 3) un'istruzione SQL eseguibile puo' comparire dovunque possa comparire uno statement del linguaggio ospite; diversamente da SQL interattivo, l'SQL ospitato fornisce istruzioni dichiarative (ad es. DECLARE CURSOR)
- 4) le variabili del inguaggio ospite possono essere usate in istruzioni SQL in accordo a quanto segue:
	- nella clausola INTO del comando di SELECT (in questo caso le variabili conterranno il risultato della query)
	- nella clausola WHERE dei comandi di SELECT, UPDATE, DELETE (in questo caso le variabili contengono costanti da confrontare con gli attributi delle tuple)
	- nella clausola SET del comando di UPDATE (in questo caso le variabili contengono i valori da assegnare alle tuple modificate)
	- nella clausola VALUES del comando di INSERT (in questo caso le variabili contengono i valori da assegnare alle nuove tuple)
	- nelle espressioni aritmetiche, di stringa e temporali

concetti di base (continua)

5) inizialmente un programma SQL ospitato deve eseguire una connessione al DBMS

#### EXEC SQL CONNECT user\_name IDENTIFIED BYuser\_psw

- 6) SQLCA: SQL Communication Area
	- dopo l'esecuzione di un'istruzione SQL, il DBMS restituisce informazioni di "feedback"
	- tali informazioni sono memorizzate dal DBMS nella SQLCA (deve essere inclusa tramite l'istruzione EXEC SQL INCLUDE SQLCA)
	- un campo della SQLCA e' il SQLCODE (SQLSTATUS) a cui il DBMS assegna un codice di ritorno a seguito dell'esecuzione di un comando SQL; in particolare:
		- un valore 0 indica che il comando e' stato eseguito correttamente
		- un valore positivo (ad es. +100) indica che il comando <sup>e</sup>' stato eseguito correttamente ma si e' verificata qualche condizione eccezionale

(+100 indica che non e' stata trovata alcuna tupla che verifica la query)

• un valore negativo indica che il comando non e' stato terminato a causa di qualche errore (ad esempio una query su una relazione non esistente)

in linea di principio, ogni comando SQL dovrebbe essere seguito da un test su SQLCODE, in modo da prendere le opportune decisioni

concetti di base (continua)

- 7) uso del *cursore*
	- l'esecuzione di comandi di SELECT puo' restituire piu' di una tupla
	- <sup>e</sup>' necessario usare un meccanismo che permette di accedere al risultato "una-tupla-alla-volta"
	- tale meccanismo e' fornito dal cursore, un nuovo oggetto SQL non presente in SQL interattivo
	- consiste di un puntatore che scorre lungo un insieme di tuple e che permette l'accesso di una tupla alla volta
	- non tutti i comandi SQL richiedono l'uso del cursore; questi includono i seguenti domandi:

- "singleton" SELECT (SELECT che restituisce al piu' una tupla)

- UPDATE (eccetto nella forma CURRENT OF)
- DELETE (eccetto nella forma CURRENT OF)
- INSERT
- tutti i comandi di DDL
- tutti i comandi di autorizzazione

base di dati che contiene informazioni su prodotti, i fornitori che li forniscono, ed i progetti a cui i prodotti sono forniti

Schema della base di dati

Fornitori(Forn#,NomeF, Volume, Citta)

Parti(P#, Nome, Colore, Peso)

Progetti(Pr#, Nome, Citta)

Invii(Forn#, P#, Pr#, Quantita)

#include <stdio.h> #include <ctype.h>

```
EXEC SQL INCLUDE SQLCA; /* inclusione della communication area */
int prompt1(char[\sim], char[\sim], int);
char prompt[ ] = "IMMETTERE NUMERO FORNITORE:";
main ( )
\{EXEC SQL BEGIN DECLARE SECTION
                                 /* dichiarazione variabili ospiti */
           VARCHAR dato_f[5], citta[15];
           short volume;
           VARCHAR nome_utente[20], pass_utente[10];
     EXEC SQL END DECLARE SECTION;
                            /* inizializza nome e password utente
                            per la connessione alla base di dati */
     strcpy(nome_utente.arr, "bertino");
     nome_utente.len = strlen("bertino");
     strcpy(pass_utente.arr, "corsodb*");
     pass_utente.len = \text{strlen}("corsodb*");EXEC SQL CONNECT :nome_utente IDENTIFIED BY pass_utente;
     while((prompt1(prompt, dato_f.arr, 5)) > = 0)
     {
           dato_f.len = strlen(dato_f.arr);
           EXEC SQL SELECT Volume, Citta FROM Fornitori
                 INTO :volume, :citta
                 WHERE Forn#=:dato f;
           printf("Il volume del fornitore e' %d e la citta' e' %s",
                 volume, citta_arr)};
    }
     EXEC SQL COMMIT RELEASE;
}
```
Nota sul passaggio di valori di tipo stringa tra SQL e linguaggio di programmazione

- in C le stringhe sono implementate come array di caratteri terminanti con \0 (rappresentazione *null-terminated*)
- nei DBMS le stringhe vengono rappresentate in modo diverso
	- per il tipo CHAR, si alloca una stringa comunque pari alla lunghezza massima, inizializzando a ' ' gli ultimi caratteri se la stringa e' piu' corta es: CHAR(4) stringa c9 'c', '9', '', ''
	- per il tipo VARCHAR si usa una rappresentazione detta *counted string* in cui all'inizio della stringa sono allocati due bytes che contengono la lunghezza della stringa
- alcuni DBMS (ad es. Ingres e DB2) effettuano automaticamente la conversione tra i due formati delle stringhe
- Oracle non esegue la conversione che deve essere eseguita dal programma applicativo quando deve passare stringhe ad Oracle
- Oracle richiede che nella DECLARE SECTION le variabili ospiti di tipo stringa siano dichiarate di tipo VARCHAR dove VARCHAR e' una struct del C che consiste di un array di carattere e di un intero
- esempio: VARCHAR dato\_f[5] viene espansa in struct { unsigned short len; unsigned char arr[5];

```
} dato_f;
```
• nota: una variabile deve avere lunghezza maggiore almeno di 1 rispetto alla colonna corrispondente

#### **SQL - Operazioni senza cursore**

"Singleton SQL"

EXEC SQL SELECT Volume, Citta FROM Fornitori INTO :volume, :citta WHERE Forn# = Dato  $f$ #;

- il termine "singleton SQL" indica una interrogazione che restituisce una singola tupla
- se esiste una ed una sola tupla che verifica l'interrogazione, allora le due variabili :volume, e :citta ricevono i valori corrispondenti degli attributi Volume e **Citta**
- se non ci sono tuple, SQLCODE e' settato a +100
- se c'e' piu' di una tupla che verifica l'interrogazione, il programma e' considerato in errore e SQLCODE ha un valore negativo
- nelle ultime due situazioni le variabili di programma :volume, e :citta non vengono modificate

## **SQL - Operazioni senza cursore: valori nulli**

- i linguaggi di progammazione non hanno la nozione di valore nullo per i propri tipi di dato
- pertanto se uno degli attributi restituiti dalla interrogazione ha valore nullo, si ha una condizione di errore (SQLCODE < 0) e le variabili di programma restano inalterate
- per evitare situazioni di errore, occorre usare le variabili indicatore; una variabile indicatore viene associata ad una variabile di programma nella clausola INTO del comando di SELECT
- le variabili indicatore devono essere dichiarate come variabili intere nella DECLARE SECTION e non possono essere usate nella clausola di qualificazione delle interrogazioni
- la variabile indicatore riceve:

valore uguale a -1 se la corrispondente colonna ha valore nullo

(la corrispondente variabile non viene inizializzata) valore uguale a 0 se la corrispondente colonna ha valore diverso da nullo

(la corrispondente variabile viene inizializzata)

• esempio:

EXEC SQL SELECT Volume, Citta FROM Fornitori INTO :volume :volumeind, :citta :cittaind WHERE Forn# $=$ :dato\_f;

if (volumeind  $\leq 0$ ) {........} /\* volume e' nullo\*/ if (cittaind < 0)  $\{$ .........} /\* citta e' nullo\*/
#### **SQL - Operazioni senza cursore**

• UPDATE: supponiamo di incrementare il volume delle forniture dei fornitori di Londra di un ammontare contenuto nella variabile di programma aumento

EXEC SQL UPDATE Fornitori SET Volume = Volume +:aumento WHERE Citta = 'Londra';

le variabili indicatore possono essere usate per indicare che ad una certa colonna deve essere assegnato un valore nullo

```
EXEC SQL UPDATE Fornitori
      SET Citta = :citta :cittaind
      WHERE Forn#=200;
```
se prima dell'esecuzione del comando di UPDATE :cittaind riceve valore negativo, allora alla colonna Citta viene assegnato valore nullo,

se :cittaind riceve 0, allora alla colonna Citta viene assegnato il valore contenuto nella variabile di programma :citta

### **SQL - Operazioni senza cursore**

• DELETE: cancellare tuti gli invii dei fornitori la cui citta' <sup>e</sup>' data dalla variabile :citta

EXEC SQL DELETE FROM Invii X WHERE :citta = (SELECT DISTINCT Citta FROM Fornitori WHERE X.Forn#=Forn#);

• INSERT: si vuole inserire una nuova tupla nella relazione PARTI;

i valori delle colonne P#, Pnome, e Peso sono contenuti rispettivamente nella variabili di programma

pno, pnome, ps

nessun valore e' assegnato alla colonna Colore che riceve pertanto un valore nullo

EXEC SQL INSERT INTO Parti (P#, Pnome, Peso) VALUES (:pno, :pnome, :ps);

• siano inoltre pcolore e pcoloreind una variabile ospite e una variabile indicatore, rispettivamente, il seguente frammento di programma ha lo stesso effetto del comando precedente

pcoloreind  $= -1$ ; EXEC SQL INSERT INTO Parti VALUES (:pno, :pnome, :pcolore :pcoloreind, :ps);

• l'uso di variabili indicatore nel comando di INSERT e' particolarmente utile se non e' noto a priori quali sono le colonne delle nuove tuple che ricevono valori nulli

### **SQL - Operazioni con cursore**

- il cursore deve essere usato per queries che restituiscono piu' di una tupla come risultato
- un cursore e' associato ad una query ed e' dichiarato tramite un'istruzione il cui formato e' il seguente:

EXEC SQL DECLARE CURSOR NomeC FOR Q;

dove: NomeC e' il nome del cursore Q e' un comando di SELECT

• la dichiarazione di un cursore non ha l'effetto di eseguirlo; l'interrogazione e' "eseguita" tramite un'apposita istruzione, il cui formato e':

EXEC SQL OPEN NomeC;

tale comando associa un insieme attivo di tuple ad X

• le tuple sono quindi prelevate e copiate nelle variabili di programma tramite l'istruzione

EXEC SQL FETCH NomeC INTO ListaVariabili;

la variabili possono avere associate delle variabili indicatori per la segnalazione dei valori nulli

• un cursore e' disattivato tramite il comando

EXEC SQL CLOSE NomeC;

uno stesso cursore puo' essere attivato una seconda volta (o piu' volte) durante l'esecuzione di uno stesso programma, dopo essere stato pero' disattivato

#### **SQL - Operazioni con cursore esempio**

#include <stdio.h> #include <ctype.h>

}

```
EXEC SQL INCLUDE SQLCA; /* inclusione della communication area */
int prompt1(char[\sim], char[\sim], int);
char prompt[ ] = "IMMETTERE NUMERO FORNITORE:";
main ( )
\{EXEC SQL BEGIN DECLARE SECTION
                                  /* dichiarazione variabili ospiti */
           VARCHAR f[5], citta_data[15], nomef[20];
           short volume;
           VARCHAR nome_utente[20], pass_utente[10];
     EXEC SQL END DECLARE SECTION;
     EXEC SQL DECLARE X CURSOR FOR
           SELECT Forn#, Nomef, Volume FROM Fornitori
                      WHERE Citta =:citta data;
                            /* inizializza nome e password utente
                            per la connessione alla base di dati */
     strcpy(nome_utente.arr, "bertino");
     nome utente.len = \text{strlen}("bertino");
     strcpy(pass_utente.arr, "corsodb*");
     pass_utente.len = strlen("corsodb*");
     EXEC SQL CONNECT :nome_utente IDENTIFIED BY pass_utente;
     while((prompt1(prompt, citta data.arr, 15)) > = 0)
     {
           citta_data.len = strlen(citta_data.arr);
           EXEC SQL OPEN X;
                 while "ci sono tuple"
                 {
                      /* preleva una tupla del risultato */
                      EXEC SQL FETCH X
                            INTO :f, :nomef, :volume;
                      "stampa i valori della tupla";
                      /* fine ciclo while interno */
                }
           EXEC SQL CLOSE X;
           /* fine ciclo while esterno */EXEC SQL COMMIT RELEASE;
```
### **SQL - Operazioni con cursore**

- <sup>e</sup>' possibile avere un riferimento ad un cursore nei comandi di UPDATE e DELETE
- in particolare se un cursore X e' posizionato su una determinata tupla e' possibili modificare o cancellare "la tupla corrente di X"
- i comandi di UPDATE e DELETE con riferimento ad un cursore hanno il seguente formato:

EXEC SOL UPDATE R [alias]  $SET C1 = \{e1 | NULL\}, ..., Cn = \{en | NULL\}$ WHERE CURRENT OF NomeC;

#### EXEC SQL DELETE FROM R [alias] WHERE CURRENT OF NomeC;

• sia X il nome di un cursore; si vuole modificare di un ammontare contenuto nella variabile di programma aumento, la tupla corrente del cursore X

EXEC SQL UPDATE Fornitori SET Volume = Volume +:aumento WHERE CURRENT OF X;

#### **SQL - Operazioni con cursore esempio**

- un programma che riceve in ingresso quattro parametri:
	- (i) un numero di parte, contenuto nella variabile di programma p#
	- (ii) un nome di citta, contenuto nella variabile di programma citta\_data
	- (iii) un incremento, contenuto nella variabile di programma incr
	- (iv) un livello di volume, contenuto nella variabile di programma liv\_volume
- il programma esegue le seguenti attivita':
	- esamina tutti i fornitori della parte il cui numero e' dato;
	- se un fornitore fornisce tale parte e la sua citta' e' uguale alla citta' data, il suo volume e' incrementato del livello dato;
	- altrimenti, se il suo volume e' minore del livello dato, il fornitore con tutti i suoi invii e' cancellato;
	- infine il programma stampa tutti i fornitori indicando in che modo ogni fornitore e' stato trattato

#### **SQL - Operazioni con cursore: esempio**

 $\{$ 

#include <stdio.h> #include <ctype.h> EXEC SQL INCLUDE SQLCA; /\* inclusione della communication area \*/ main ( ) EXEC SQL BEGIN DECLARE SECTION; /\* dichiarazione variabili ospiti \*/ VARCHAR nomef[20], p#[5], forn#[5], cittaf[15]; short volume, incr; VARCHAR nome\_utente[20], pass\_utente[10]; EXEC SQL END DECLARE SECTION; char citta\_data[15], disp[10]; short liv\_voume; EXEC SQL DECLARE Z CURSOR FOR SELECT Forn#, Nomef, Volume, Citta FROM Fornitori WHERE EXISTS (SELECT \* FROM Invii WHERE Fornitori.Forn#= Invii.Forn# AND P# = :p#) FOR UPDATE OF Volume; EXEC SQL WHENEVER NOTFOUND CONTNUE; EXEC SQL WHENEVER SQLERROR GOTO errpt; EXEC SQL WHENEVER SQLWARNING CONTNUE; /\* inizializza nome e password utente per la connessione alla base di dati \*/ strcpy(nome\_utente.arr, "bertino"); nome\_utente.len = strlen("bertino"); strcpy(pass\_utente.arr, "corsodb\*"); pass\_utente.len =  $\text{strlen}("corsodb*");$ EXEC SQL CONNECT :nome\_utente IDENTIFIED BY :pass\_utente; /\* lettura dei parametri di ingresso del programma \*/ getlist(p#, citta\_data, incr, liv\_volume); EXEC SQL OPEN Z; if  $(SQLCODE == 100)$  goto notfound; save = SQLCA.SQLERRD[2]; while (save  $> 0$ ) { EXEC SQL FETCH Z INTO :forn#, :nomef, :volume, :cittaf; save  $=$  save  $-1$ ; strcpy(disp, "inalterato"); if (strcmp(cittaf, citta\_data)) { EXEC SQL UPDATE Fornitori SET Volume = Volume + :incr WHERE CURRENT OF Z; strcpy(disp, "aggiornato");} else  $\{$  if (volume  $\leq$  liv\_volume) { EXEC SQL DELETE FROM Fornitori WHERE CURRENT OF Z; EXEC SQL DELETE FROM Invii WHERE Forn# = :forn#; strcpy(disp, "cancellato"); } } print ("\n, \%s, \%s, \%d, \%s, \%s", forn#, nomef, volume, cittaf, disp); } EXEC SQL CLOSE Z; EXEC SQL COMMIT RELEASE; return(OK); notfound: return(NOT\_FOUND); errpt: EXEC SQL WHENEVER SQLERROR CONTINUE; EXEC SQL ROLLBACK WORK RELEASE; }

# **SQL - Operazioni con cursore**

il programma precedente illustra alcuni aspetti addizionali

- il comando WHENEVER permette di semplificare la gestione dell'errore; ha il formato EXEC SQL WHENEVER Cond Azione dove
	- Cond indica la condizione controllata dal comando WHENEVER; puo' avere uno dei seguenti valori

NOTFOUND significa SQLCODE = 100 SQLWARNING significa SQLCODE > 0 e SQLCODE ? 100 SQLERROR significa SQLCODE < 0

- Azione e' l'azione da eseguire al seguito del verificarsi della condizione; puo' avere uno dei seguenti valori

CONTINUE che richiede di continuare l'esecuzione GOTO label che richiede di eseguire l'istruzione la cui etichetta e' label

(alcuni sistemi includono STOP e CALL)

- il comando WHENEVER non e' un comando eseguibile; e' solo una direttiva al precompilatore che genera del codice opportuno che viene inserito dopo ogni istruzione SQL
- in particolare:

WHENEVER condition GOTO causa l'inserzione di un comando di goto dopo il comando SQL

WHENEVER condition CONTINUE il precompilatore non inserisce alcun comando

# **SQL - Operazioni con cursore**

- un programma puo' avere piu' comandi di WHENEVER un comando di WHENEVER per una condizione esegue l'overriding del comando precedente di WHENEVER relativo alla stessa condizione
- nota: il pre-compilatore non analizza il flusso del programma quindi l'overriding e' basato sulla "ordinamento fisico" dei comandi come linee di codice nel programma e non sull'ordine effettivo di esecuzione
- esempio:

```
main ( )
{
      EXEC SQL WHENEVER SQLERROR STOP;
                     /* primo comando WHENEVER */
      ...........
      goto s1;
      ...........
      EXEC SQL WHENEVER SQLERROR CONTINUE;
                /* sovrascrive il primo comando WHENEVER */
s1: EXEC SQL UPDATE R SET coll = \text{col1+5};
      ............
```
}

quando si esegue il comando UPDATE, l'azione che viene eseguita a fronte di errori e' CONTINUE, anche se il comando di UPDATE e' stato raggiunto tramite un goto nello "scope" del primo comando di WHENEVER

## **SQL - Operazioni con cursore**

- quando un programma esegue delle modifiche, tali modifiche sono tentative nel senso che se si hanno errori le modifiche sono cancellate dalla base di dati
- a fronte di errori lo stato della base di dati e' ripristinato allo stato precedente all'inizio della transazione ad esempio si ha un overflow ed il programma termina in modo anormale
- le modifiche sono tentative fino a che si verifica una delle due seguenti condizioni
	- <sup>e</sup>' eseguito un comando di COMMIT che rende definitive le modifiche
	- <sup>e</sup>' eseguito un comando di ROLLBACK che annulla tutte le modifiche eseguite
- nell'esempio, il programma esegue un COMMIT quando raggiunge la sua conclusione normale; esegue un ROLLBACK se si verificano errori

## **SQL Dinamico**

- l'SQL dinamico consiste di un insieme di funzionalita' che hanno lo scopo di supportare la costruzione di applicazioni "on-line"
- un'applicazione "on-line" e' un programma che permette l'accesso alla base di dati da parte di utenti connessi tramite terminali
- una tipica applicazione "on-line" puo' essere schematizzata come segue:
	- 1. accetta un comando da terminale
	- 2. analizza il comando
	- 3. genera ed invia l'appropriato comando SQL al DBMS
	- 4. restituisce a terminale un messaggio e/o i risultati
- se l'insieme dei comandi che possono essere immessi a terminale e' piccolo, si puo' "cablare" nel programma applicativo l'insieme di tutti i possibili comandi di ingresso

il programma applicativo sara' organizzato con una logica a casi, in cui si prevede un caso per ogni possibile comando in ingresso

• questo approccio non e' usabile quando e' difficile prevedere i comandi di ingresso

### **SQL Dinamico**

• i comandi principali alla base di SQL dinamico sono:

DECLARE STATEMENT PREPARE **EXECUTE** EXECUTE IMMEDIATE

- EXEC SQL DECLARE *Nome* STATEMENT; dove *Nome* <sup>e</sup>' un nome (assegnato dall'utente) di comando; tale nome e' usato dagli altri comandi di SQL dinamico
- EXEC SQL PREPARE *Nome* FROM *Expr*; dove:
	- *Nome* <sup>e</sup>' un nome di comando; deve essere stato dichiarato tramite il comando DECLARE STATEMENT
	- *Expr* e' un'espressione di tipo stringa che denota il comando SQL da eseguire; molto spesso tale espressione e' un nome di variabile di tipo stringa

il comando PREPARE ha l'effetto di compilare il comando SQL denotato dall'espressione *Expr*

## **SQL Dinamico**

- EXEC SQL EXECUTE *Nome* [USING *Args*]; dove:
	- *Nome* <sup>e</sup>' un nome di comando che deve essere stato compilato tramite il comando PREPARE
	- *Args* e' una lista di variabili di programma i comandi SQL che sono generati dinamicamente non possono contenere variabili di programma; possono tuttavia contenere "parametri" indicati dal simbolo "?" (detto "dynamic parameter") al momento dell'esecuzione a tali parametri sono sostituiti i valori della variabili in *Args*

l'effetto dell'istruzione EXECUTE e' di eseguire il comando denotato da *Nome*

• EXEC SQL EXECUTE IMMEDIATE *Nome* ;

combina le funzioni dei comandi PREPARE ed **EXECUTE** 

conviene usare queste due nel caso in cui uno stesso comando si debba eseguire piu' volte

inoltre il comando EXECUTE IMMEDIATE non ha la clausola USING

### **SQL Dinamico - Esempi**

```
main ( )
```
 $\{$ 

```
EXEC SQL BEGIN DECLARE SECTION;
```
VARCHAR sql\_source[256];

...........

...........

............

```
EXEC SQL END DECLARE SECTION;
```
EXEC SQL DECLARE sqolobj STATEMENT;

```
............
strcpy(sqlsource, "DELETE FROM Invii WHERE quantita' <100");
EXEC SQL PREPARE sqlobj FROM :sqlsource;
EXEC SQL EXECUTE sqlobj;
```

```
main ( )
```
}

 $\{$ 

```
EXEC SQL BEGIN DECLARE SECTION;
```
........... VARCHAR sql\_source[256]; short minimo, massimo;

```
...........
EXEC SQL END DECLARE SECTION;
```

```
EXEC SQL DECLARE sqolobj STATEMENT;
```

```
strcpy(sqlsource, "DELETE FROM Invii
          WHERE quantita >? AND quantita <?");
EXEC SQL PREPARE sqlobj FROM :sqlsource;
EXEC SQL EXECUTE sqlobj USING :minimo, :massimo;
```

```
}
```
## **SQL Dinamico - SQLDA**

- quanto visto finora va bene per la preparazione e l'esecuzione di tutti i comandi di SQL, eccetto il SELECT
- il motivo e' che SELECT restituisce delle tuple, mentre tutti gli altri comandi restituiscono solo informazioni di feedback (nella SQLCA)
- in particolare un programma che usa SELECT ha bisogno di sapere che tipo di valori sono restituiti dall'esecuzione dell'interrogazione
- viene pertanto fornito un ulteriore comando, chiamato DESCRIPTOR che fornisce informazioni sul tipo di dati restituiti da una SELECT

EXEC SQL DESCRIBE *Nome* INTO :descriptor; dove:

*Nome* e' nome del comando di cui vogliamo descrivere il risultato

descriptor deve essere un puntatore ad una struttura dati il cui formato e' dato SQLDA (descriptor area)

• campi contenuti nella SQLDA SQLN: N. max di colonne (intero) SQLD: N. effettivo di colonne (intero) SQLVAR: un array in cui c'e' un elemento per ogni colonna restituita dalla query; ogni elemento ha la seguente struttura SQLTYPE: tipo della colonna (intero) SQLLEN: lunghezza (intero) SQLDATA: indirizzo dove restituire il valore della colonna (puntatore) SQLIND: indirizzo dove restituire il valore della variabile indicatore (puntatore) SQLNAME: nome della colonna (stringa)

## **SQL Dinamico - SQLDA**

Passi nell'esecuzione di un programma:

- 1) si costruisce e si "PREPARA" il comando di SELECT (che non puo' contenere la clausola INTO)
- 2) si usa DESCRIBE per interrogare il sistema riguardo ai risultati; la descrizione di tali risultati e' restituita in un'apposita area chiamata SQL Descriptor Area
- 3) si alloca un'area di memoria per un insieme di variabili di programma a cui saranno assegnati i risultati l'indirizzo di tale area deve essere memorizzato dal programma nella SQLDA
- 4) si ritrovano le tuple una alla volta usando il cursore

#### **SQL Dinamico - Schema di programma**

#include <stdio.h> #include <ctype.h> EXEC SQL INCLUDE SQLCA;<br>EXEC SQL INCLUDE SQLDA;  $\frac{1}{2}$  inclusione della description area \*/<br> $\frac{1}{2}$  /\* inclusione della description area \*/  $/*$  inclusione della description area  $*/$ main ( ) { EXEC SQL BEGIN DECLARE SECTION; /\* dichiarazione variabili ospiti \*/<br>VARCHAR qstring[256]; /\* buffer per la query \*/ VARCHAR qstring[256]; short volume, incr; VARCHAR nome\_utente[20], pass\_utente[10] EXEC SQL END DECLARE SECTION; EXEC SQL DECLARE sqlobj STATEMENT; EXEC SQL DECLARE Y CURSOR FOR sqlobj; struct sqlda \*sqldaptr; /\* puntatore al descrittore \*/  $sqldaptr = (struct \, sqlda*) \, \text{malloc} \, (SQLDASIZE(N));$ /\* alloca un'area che contenga al piu' N colonne \*/  $sqld$ aptr  $\rightarrow$  $sqln = N$ ; strcpy (qstring, "SELECT \* FROM Invii WHERE quantita >100;"); /\* genera la query \*/ EXEC SQL PREPARE sqlobj FROM :qstring; EXEC SQL DESCRIBE sqlobj INTO :\*sqldaptr; /\* descrive la query \*/ /\* a questo punto SQLDA contiene (tra le altre informazioni): - il numero di colonne restituite dalla query (campo SQLD) - tipo e lunghezza della i-sima colonna (campo SQLVAR[i]) usando tali informazioni si alloca area di memoria per ogni componente; l'indirizzo e' memorizzato in SQLVAR[i] \*/ EXEC SQL OPEN X; while  $(SQLCDDE == 0)$ { EXEC SQL FETCH X USING DESCRIPTOR :\*sqldaptr; .... } EXEC SQL CLOSE X; }

### **SQL Dinamico - Schema di programma**

Note:

- l'istruzione EXEC SQL INCLUDE SQLDA ha come effetto l'inclusione nel programma di quanto segue:
- 1) definizione della struttura SQLDA (typedef)
- 2) definizione della struttura SQLVAR (che definisce il formato dell'entrata allocata ad ogni singola colonna)
- 3) macro SQLDASIZE(*n*) che calcola la lunghezza in bytes della struttura SQLDA con *n* entrate
- in alcuni sistemi non e' necessario usare il comando DECLARE STATEMENT

### **SQL Cataloghi - cenni**

• il catalogo e' un database di sistema che contiene informazioni (descrittori) riguardanti i vari oggetti che sono di interesse al sistema

tabelle, views, indici, diritti di accesso

- in un sistema come DB2 i cataloghi stessi sono organizzati in relazioni
- esempi:

SYSTABLES contiene una tupla per ogni relazione o view data una relazione alcune delle informazioni contenute in una tupla del catalogo sono: il nome (TABNAME) il nome dell'utente creatore (DEFINER)

```
il tipo (TYPE, T=table, V=view, A=alias)
```

```
il numero di colonne (COLCOUNT)
```
SYSCOLUMNS contiene una tupla per ogni colonna di ogni relazione o view nell'intero sistema data una colonna alcune delle informazioni contenute in una tupla del catalogo sono:

il nome della colonna (COLNAME)

il nome della tabella o view a cui la colonna appartiene (TABNAME)

la posizione ordinale della colonna tra le colonne della stessa tabella o view (COLNO) il tipo della colonna (TYPENAME)

• nota: sull'insieme delle tabella che costituiscono i cataloghi sono spesso definite da parte del sistema viste diverse, quindi i cataloghi possono avere nomi diversi

• <sup>e</sup>' possibile interrogare i cataloghi come se fossero delle relazioni ordinarie

 esempio: trovare tutte le tabelle che hanno una colonna che comincia con S

SELECT TABNAME FROM SYSTEM.SYSCOLUMNS WHERE COLNAME LIKE 'S%';

 esempio: trovare tutte le colonne della relazione Impiegati;

SELECT COLNAME FROM SYSTEM.SYSCOLUMNS WHERE TABNAME = 'Impiegati';

esempio: determinare quante relazioni sono state create da Rossi

SELECT COUNT(\*) FROM SYSTEM.SYSTABLES WHERE DEFINER = 'Rossi';

• in genere non e' possibile modificare i cataloghi (alcune eccezioni sono rappresentate dalla possibilita' per gli amministratori della base di dati di poter modificare direttamente informazioni sulle statistiche usate per l'ottimizzazione)

i cataloghi sono modificati automaticamente dal sistema a seguito dei comandi di DDL CREATE TABLE CREATE VIEW

### **SQL Cataloghi - cenni**

- i cataloghi includono anche informazioni sulle relazioni stesse che li memorizzano
- ad esempio il catalogo SYSTABLES avra' un'entrata relativa a se' stesso

(SYSTABLES, SYSTEM, 20, T,...)

• le entrate relative alle relazioni di catalogo non sono create usando i comandi del DDL tali entrate sono create automaticamente come parte della procedura di installazione del DBMS

(sono "hard-wired" nel sistema)